# Package 'netcom'

July 21, 2022

Type Package

Title NETwork COMparison Inference

Version 2.1.6

Date 2022-7-19

Description Infer system functioning with empirical NETwork COMparisons. These methods are part of a growing paradigm in network science that uses relative comparisons of networks to infer mechanistic classifications and predict systemic interventions. They have been developed and applied in Langendorf and Burgess (2021) [<doi:10.1038/s41598-021-99251-](https://doi.org/10.1038/s41598-021-99251-7) [7>](https://doi.org/10.1038/s41598-021-99251-7), Langendorf (2020) [<doi:10.1201/9781351190831-6>](https://doi.org/10.1201/9781351190831-6), and Langendorf and Goldberg (2019) [<arXiv:1912.12551>](https://arxiv.org/abs/1912.12551).

URL <https://github.com/langendorfr/netcom>

Repository CRAN

License GPL-3

Encoding UTF-8

**Depends**  $R (= 3.1.0)$ 

Imports stats, dplyr, tibble, clue, expm, igraph, Matrix, pdist, pracma, vegan, magrittr, foreach, parallel, doParallel, optimx, GenSA, rlang, ggfortify, ggplot2, ggraph, reshape2

RoxygenNote 7.2.0

**Suggests** rmarkdown, knitr, test that  $(>= 3.0.0)$ 

VignetteBuilder knitr

Config/testthat/edition 3

NeedsCompilation no

Author Ryan Langendorf [aut, cre], Debra Goldberg [ctb], Matthew Burgess [ctb]

Maintainer Ryan Langendorf <ryan.langendorf@colorado.edu>

Date/Publication 2022-07-21 17:40:06 UTC

# <span id="page-1-0"></span>R topics documented:

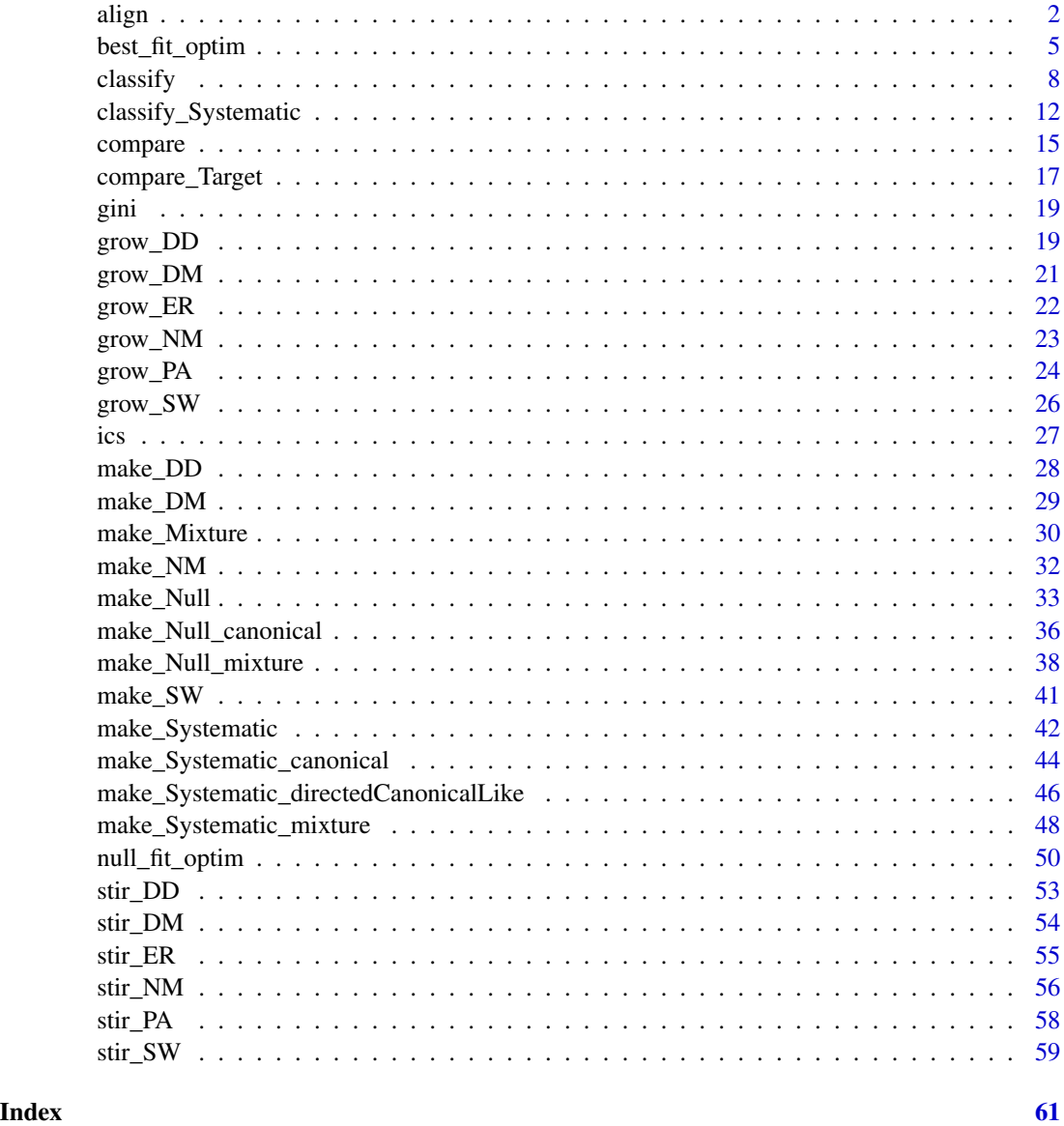

align *Network Alignment*

# Description

Network alignment by comparing the entropies of diffusion kernels simulated on two networks. align takes two networks stored as matrices and returns a node-level alignment between them.

align 3

# Usage

```
align(
  network_1_input,
  network_2_input,
 base = 2,
  max_duration,
  characterization = "entropy",
  normalization = FALSE,
  unit_test = FALSE
)
```
#### Arguments

network\_1\_input The first network being aligned, which must be in matrix form. If the two networks are of different sizes, it will be easier to interpret the output if this is the smaller one. network\_2\_input The second network, which also must be a matrix. base Defaults to 1. The base in the series of time steps to sample the diffusion kernels at. If base  $= 1$  every time step is sampled. If base  $= 2$ , only time steps that are powers of 2 are sampled, etc. Larger values place more emphasis on earlier time steps. This can be helpful if the diffusion kernel quickly converges to an equilibrium, and also runs faster. max\_duration Defaults to twice the diameter of the larger network. Sets the number of time steps to allow the diffusion kernel to spread for, which is the smallest power of base that is at least as large as max\_duration. characterization Defaults to "entropy". Determines how the diffusion kernels are characterized. Either "entropy" or "gini". "entropy" is a size-normalized version of Shannon's entropy with base e (Euler's number). This is also known as interaction or species evenness in ecology. "gini" is the Gini coefficient. normalization Defaults to FALSE. Determines if self-loops should be augmented such that edge weights are proportional to those in network\_1\_input and network\_2\_input. FALSE by default because this is inappropriate for unweighted binary/logical networks where edges indicate only the presence of an interaction. unit\_test Defaults to FALSE. Saves the following intermediate steps to help with general troubleshooting: post-processing matrix representations of both networks, time steps at which the diffusion kernels were sampled, the diffusion kernels at those time steps, the characterizations of the diffusion kernels at those time steps, and the cost matrix fed into the Hungarian algorithm where the ij element is the difference between the characterization-over-time curves for node i in the first network and node j in the second network.

#### Details

Network alignment pairs nodes between two networks so as to maximize similarities in their edge structures. This allows information from well-studied systems to be used in poorly studied ones, such as to identify unknown protein functions or ecosystems that will respond similarly to a given disturbance. Most network alignment algorithms focus on measures of topological overlap between edges of the two networks. The method implemented here compares nodes using the predictability of dynamics originating from each node in each network. Consider network alignment as trying to compare two hypothetical cities of houses connected by roads. The approach implemented here is to pairwise compare each house with those in the other city by creating a house-specific signature. This is accomplished by quantifying the predictability of the location of a person at various times after they left their house, assuming they were moving randomly. This predictability across all houses captures much of the way each city is organized and functions. align uses this conceptual rationale to align two networks, with nodes as houses, edges as roads, and random diffusion representing people leaving their houses and walking around the city to other houses. The mechanics of this, which are conceptually akin to flow algorithms and Laplacian dynamics, can be analytically expressed as a Markov chain raised to successive powers which are the durations of diffusion.

Note that the novel part of align lies in creating a matrix where the ij entry is a measure of similarity between node i in the first network and node j in the second. The final alignment is found using solve\_LSAP in the package clue, which uses the Hungarian algorithm to solve the assignment problem optimally.

#### Value

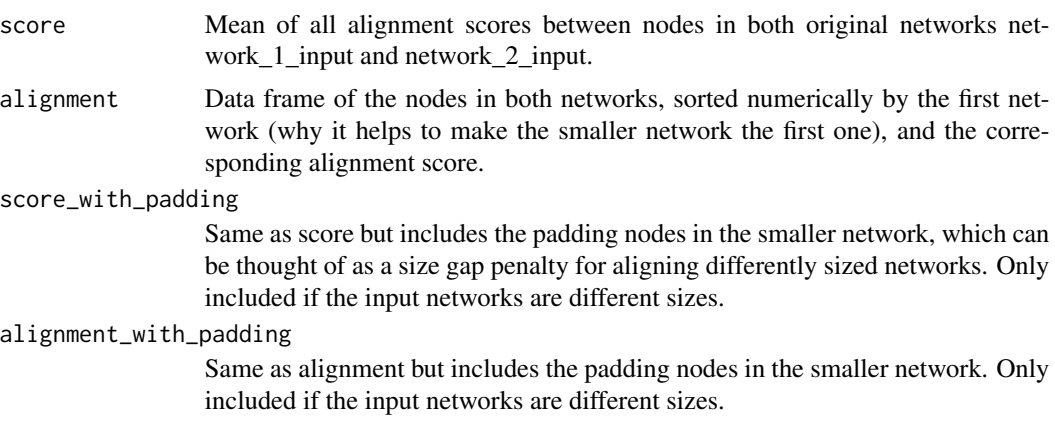

# References

Kuhn, H. W. (1955). The Hungarian method for the assignment problem. Naval Research Logistics (NRL), 2(1-2), 83-97.

Langendorf, R. E., & Goldberg, D. S. (2019). Aligning statistical dynamics captures biological network functioning. arXiv preprint arXiv:1912.12551.

C. Papadimitriou and K. Steiglitz (1982), Combinatorial Optimization: Algorithms and Complexity. Englewood Cliffs: Prentice Hall.

#### Examples

```
# The two networks to be aligned
net_one <- matrix(stats::runif(25,0,1), nrow=5, ncol=5)
net_two <- matrix(stats::runif(25,0,1), nrow=5, ncol=5)
```

```
align(net_one, net_two)
align(net_one, net_two, base = 1, characterization = "gini", normalization = TRUE)
```
best\_fit\_optim *Empirical parameterization*

# Description

Helper function to find the best fitting version of a mechanism by searching across its parameter space

#### Usage

best\_fit\_optim( parameter, process, network, net\_size, net\_kind, mechanism\_kind, resolution, resolution\_min, resolution\_max, reps, power\_max, connectance\_max, divergence\_max, mutation\_max, cores, directed, method, cause\_orientation, DD\_kind, DD\_weight, max\_norm, best\_fit\_kind = "avg", verbose = FALSE

```
\mathcal{L}
```
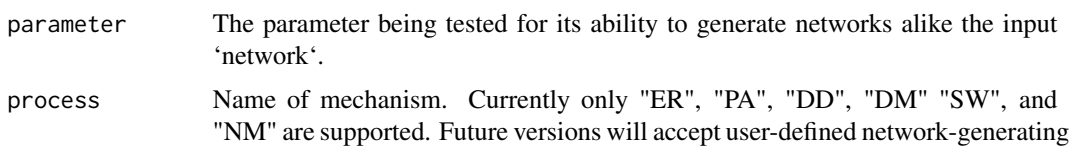

functions and associated parameters.  $ER = Erdos$ -Renyi random.  $PA = Prefer$ ential Attachment. DD = Duplication and Divergence. DM = Duplication and Mutation. SW = Small World. NM = Niche Model.

- network The network being compared to a hypothesized 'process' with a given 'parameter' value.
- net\_size Number of nodes in the network.
- net\_kind If the network is an adjacency matrix ("matrix") or an edge list ("list").
- mechanism\_kind Either "canonical" or "grow" can be used to simulate networks. If "grow" is used, note that here it will only simulate pure mixtures made of a single mechanism.
- resolution The first step is to find the version of each process most similar to the target network. This parameter sets the number of parameter values to search across. Decrease to improve performance, but at the cost of accuracy.
- resolution\_min = The minimum parameter value to consider. Zero is not used because in many processes it results in degenerate systems (e.g. entirely unconnected networks). Currently process agnostic. Future versions will accept a vector of values, one for each process.
- resolution\_max The maximum parameter value to consider. One is not used because in many processes it results in degenerate systems (e.g. entirely connected networks). Currently process agnostic. Future versions will accept a vector of values, one for each process.
- reps The number of networks to simulate for each parameter. More replicates increases accuracy by making the estimation of the parameter that produces networks most similar to the target network less idiosyncratic.
- power\_max The maximum power of attachment in the Preferential Attachment process (PA). connectance\_max
	- The maximum connectance parameter for the Niche Model.
- divergence\_max The maximum divergence parameter for the Duplication and Divergence/Mutation mechanisms.
- mutation\_max The maximum mutation parameter for the Duplication and Mutation mechanism.
- cores The number of cores to run the classification on. When set to 1 parallelization will be ignored.
- directed Whether the target network is directed.
- method This determines the method used to compare networks at the heart of the classification. Currently "DD" (Degree Distribution) and "align" (the align function which compares networks by the entropy of diffusion on them) are supported. Future versions will allow user-defined methods.

cause\_orientation

The orientation of directed adjacency matrices.

- DD\_kind A vector of network properties to be used to compare networks.
- DD\_weight Weights of each network property in DD\_kind. Defaults to 1, which is equal weighting for each property.

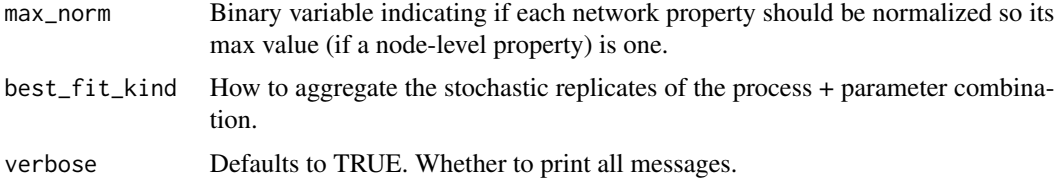

Note: Currently each process is assumed to have a single governing parameter.

#### Value

A number measuring how different the input network is from the parameter + process combination.

#### References

Langendorf, R. E., & Burgess, M. G. (2020). Empirically Classifying Network Mechanisms. arXiv preprint arXiv:2012.15863.

# Examples

```
# Import netcom
library(netcom)
# Adjacency matrix
size <- 10
network \leq matrix(sample(c(0,1), size = size^2, replace = TRUE), nrow = size, ncol = size)
# Calculate how similar the input network is to Small-World networks with
# a rewiring probability of 0.28.
best_fit_optim(
    parameter = 0.28,
    process = "SW",
    network = network,
    net_size = 12,
    net_kind = "matrix",
    mechanism_kind = "grow",
    resolution = 100,
    resolution_min = 0.01,
    resolution\_max = 0.99,
    reps = 3,
    power_max = 5,
    connectance_max = 0.5,
    divergence_max = 0.5,
    mutation_max = 0.5,
    cores = 1,directed = TRUE,
    method = "DD",cause_orientation = "row",
    DD_kind = c(
         "in", "out", "entropy_in", "entropy_out",
```
8 classify and the contract of the contract of the contract of the classify classify classify

```
"clustering_coefficient", "page_rank", "communities"
     ),
     DD<sub>-</sub>weight = 1,
     max_norm = FALSE,
     verbose = FALSE
)
```
classify *Mechanistic Network Classification*

# Description

Tests a network against hypothetical generating processes using a comparative network inference.

#### Usage

```
classify(
  network,
  directed,
  \text{method} = \text{"DD",}net_kind = "matrix",
  mechanism_kind = "canonical",
 DD_kind = c("in", "out", "entropy_in", "entropy_out", "clustering_coefficient",
    "page_rank", "communities", "motifs_3", "motifs_4", "eq_in", "eq_out",
   "eq_entropy_in", "eq_entropy_out", "eq_clustering_coefficient", "eq_page_rank",
    "eq_communities", "eq_motifs_3", "eq_motifs_4"),
 DD_weight = c(0.0735367966, 0.0739940162, 0.0714523761, 0.0708156931, 0.0601296752,
  0.0448072016, 0.0249793608, 0.0733125084, 0.0697029389, 0.0504358835, 0.0004016029,
  0.0563752664, 0.0561878218, 0.0540490099, 0.0504347104, 0.0558106667, 0.0568270319,
    0.0567474398),
  cause_orientation = "row",
  max_norm = FALSE,
  resolution = 100,
  resolution\_min = 0.01,
  resolution_max = 0.99,
  reps = 3,
  processes = c("ER", "PA", "DM", "SW", "NM"),
  test = "empirical",
  best_fit_finder = "systematic",
  power_max = 5,
  connectance_max = 0.5,
  divergence_max = 0.5,
  mutation_max = 0.5,
  null_{\text{reps}} = 50,
  best_fit_kind = "avg",
  best\_fit\_sd = 0,
```
<span id="page-7-0"></span>

#### classify 9

```
ks\_dither = 0,ks_alternative = "two.sided",
 cores = 1,size_different = FALSE,
 null_dist_trim = 1,
 verbose = FALSE
\mathcal{L}
```
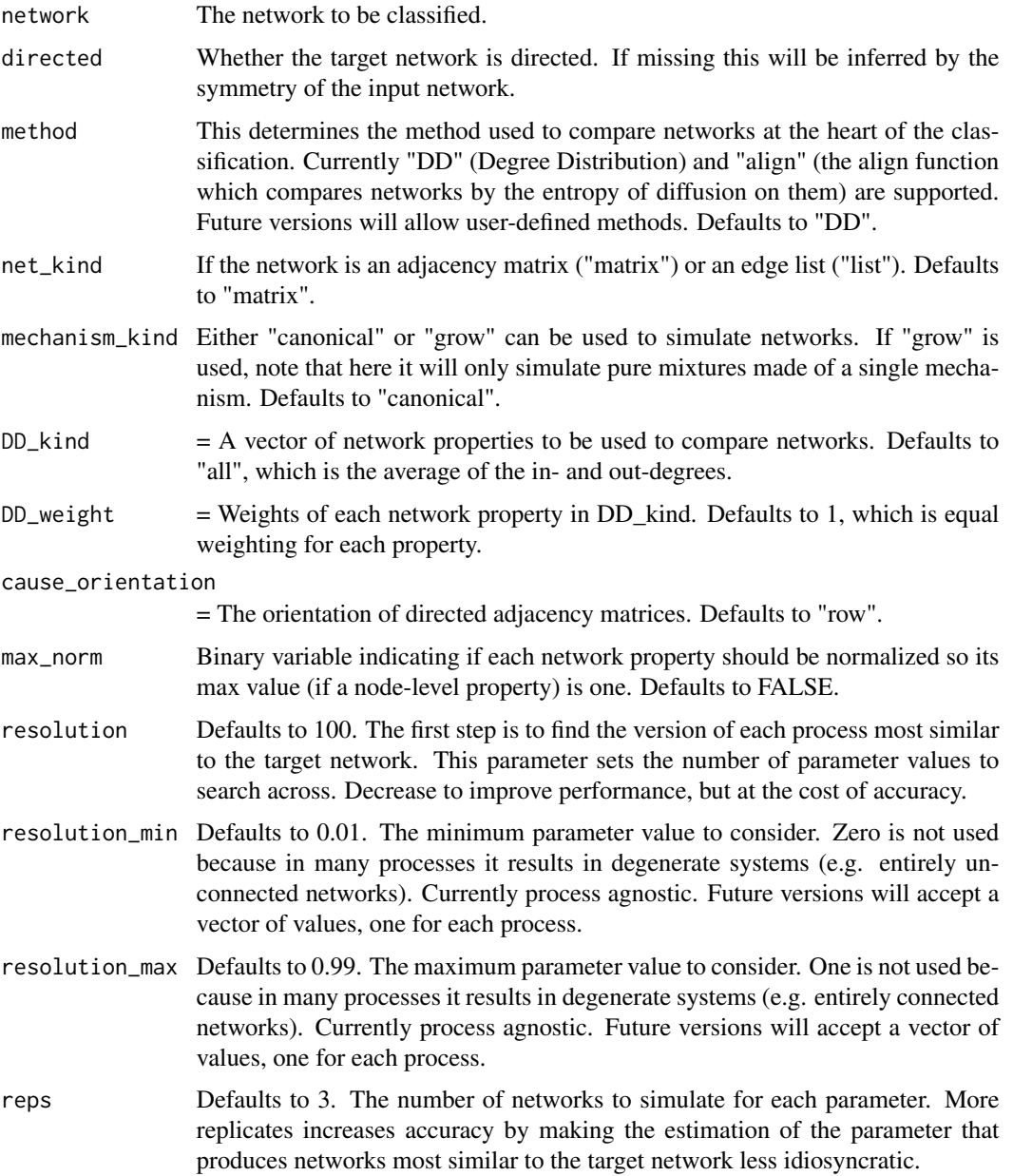

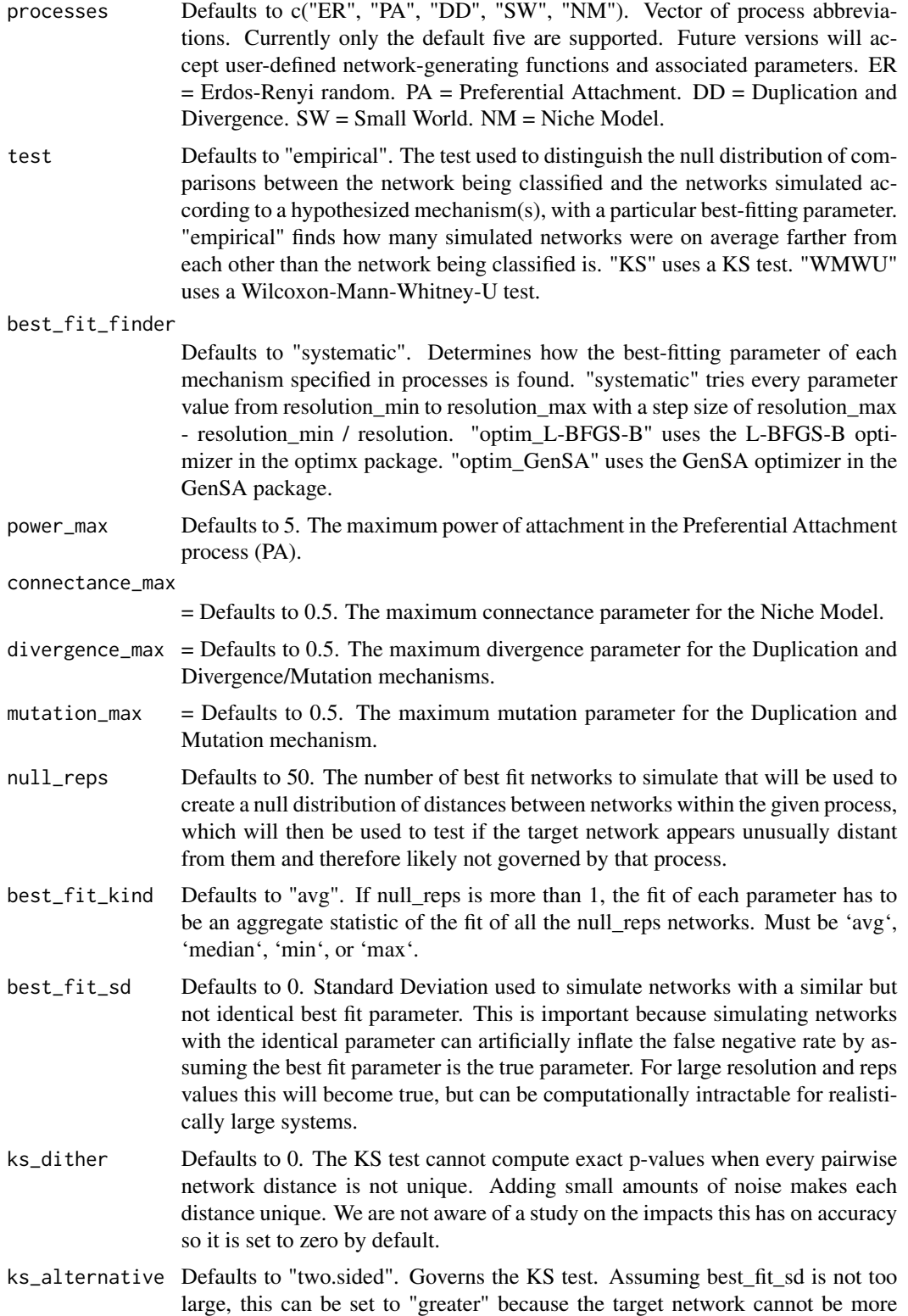

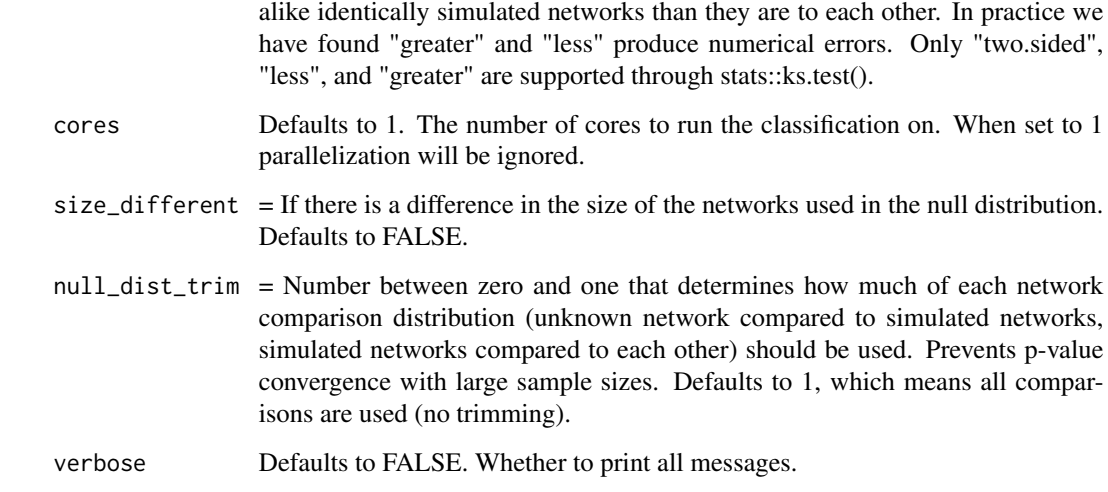

Note: Currently each process is assumed to have a single governing parameter.

#### Value

A dataframe with 3 columns and as many rows as processes being tested (5 by default). The first column lists the processes. The second lists the p-value on the null hypothesis that the target network did come from that row's process. The third column gives the estimated parameter for that particular process.

# References

Langendorf, R. E., & Burgess, M. G. (2020). Empirically Classifying Network Mechanisms. arXiv preprint arXiv:2012.15863.

#### Examples

```
# Import netcom
library(netcom)
# Adjacency matrix
size <- 10
network <- matrix(sample(c(0,1), size = size^2, replace = TRUE), nrow = size, ncol = size)
# Classify this network
# This can take several minutes to run
classify(network, processes = c("ER", "PA", "DM", "SW", "NM"))
```
#### <span id="page-11-0"></span>Description

Tests a network against hypothetical generating processes using a comparative network inference.

#### Usage

```
classify_Systematic(
 network,
 directed = FALSE,
 method = "DD",net\_kind = "matrix",DD_kind = c("in", "out", "entropy_in", "entropy_out", "clustering_coefficient",
    "page_rank", "communities", "motifs_3", "motifs_4", "eq_in", "eq_out",
  "eq_entropy_in", "eq_entropy_out", "eq_clustering_coefficient", "eq_page_rank",
    "eq_communities", "eq_motifs_3", "eq_motifs_4"),
 DD_weight = c(0.0735367966, 0.0739940162, 0.0714523761, 0.0708156931, 0.0601296752,
  0.0448072016, 0.0249793608, 0.0733125084, 0.0697029389, 0.0504358835, 0.0004016029,
  0.0563752664, 0.0561878218, 0.0540490099, 0.0504347104, 0.0558106667, 0.0568270319,
    0.0567474398),
  cause_orientation = "row",
  max\_norm = FALSE,resolution = 100,
  resolution\_min = 0.01,
  resolution\_max = 0.99,
  reps = 3,
  processes = c("ER", "PA", "DM", "SW", "NM"),
 power_max = 5,
  connectance_max = 0.5,
  divergence_max = 0.5,
 mutation_max = 0.5,
 null_{\text{reps}} = 50,
 best_fit_kind = "avg",
  best\_fit\_sd = 0.01,
  ks\_dither = 0,ks_alternative = "two.sided",
 cores = 1,
  size_different = FALSE,
 null_dist_trim = 1,
 verbose = TRUE
```
 $\lambda$ 

#### Arguments

network The network to be classified.

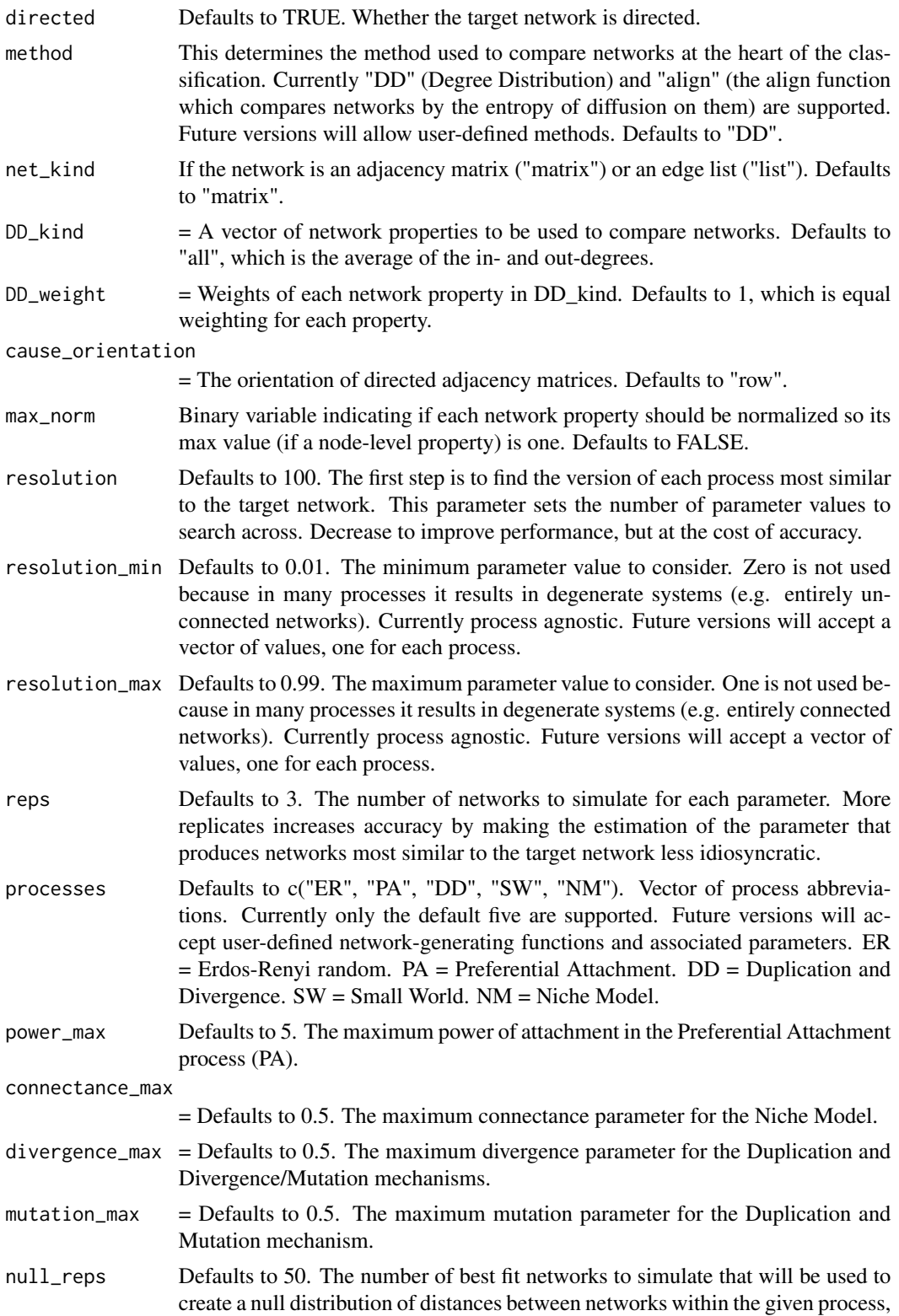

which will then be used to test if the target network appears unusually distant from them and therefore likely not governed by that process.

- best\_fit\_kind Defaults to "avg". If null reps is more than 1, the fit of each parameter has to be an aggregate statistic of the fit of all the null reps networks. Must be 'avg', 'median', 'min', or 'max'.
- best\_fit\_sd Defaults to 0.01. Standard Deviation used to simulate networks with a similar but not identical best fit parameter. This is important because simulating networks with the identical parameter artificially inflates the false negative rate by assuming the best fit parameter is the true parameter. For large resolution and reps values this will become true, but also computationally intractable for realistically large systems.
- ks\_dither Defaults to 0. The KS test cannot compute exact p-values when every pairwise network distance is not unique. Adding small amounts of noise makes each distance unique. We are not aware of a study on the impacts this has on accuracy so it is set to zero by default.
- ks\_alternative Defaults to "two.sided". Governs the KS test. Assuming best\_fit\_sd is not too large, this can be set to "greater" because the target network cannot be more alike identically simulated networks than they are to each other. In practice we have found "greater" and "less" produce numerical errors. Only "two.sided", "less", and "greater" are supported through stats::ks.test().
- cores Defaults to 1. The number of cores to run the classification on. When set to 1 parallelization will be ignored.
- size\_different = If there is a difference in the size of the networks used in the null distribution. Defaults to FALSE.
- null\_dist\_trim = Number between zero and one that determines how much of each network comparison distribution (unknown network compared to simulated networks, simulated networks compared to each other) should be used. Prevents p-value convergence with large sample sizes. Defaults to 1, which means all comparisons are used (no trimming).

verbose Defaults to TRUE. Whether to print all messages.

#### Details

Note: Currently each process is assumed to have a single governing parameter.

#### Value

A dataframe with 3 columns and as many rows as processes being tested (5 by default). The first column lists the processes. The second lists the p-value on the null hypothesis that the target network did come from that row's process. The third column gives the estimated parameter for that particular process.

#### References

Langendorf, R. E., & Burgess, M. G. (2020). Empirically Classifying Network Mechanisms. arXiv preprint arXiv:2012.15863.

#### <span id="page-14-0"></span>compare the compare that the compare the compare the compare the compare that  $15$

#### Examples

```
# Import netcom
library(netcom)
# Adjacency matrix
size <- 10
network <- matrix(sample(c(0,1), size = size^2, replace = TRUE), nrow = size, ncol = size)
# Classify this network
# This can take several minutes to run
classify(network, processes = c("ER", "PA", "DM", "SW", "NM"))
```
compare *Compare Networks Many-to-Many*

# Description

Compares one network to a list of many networks.

#### Usage

```
compare(
  networks,
 net_kind = "matrix",
 method = "DD",cause_orientation = "row",
 DD_kind = "all",
 DD<sub>-</sub>weight = 1,
 max_norm = FALSE,
 size_different = FALSE,
  cores = 1,diffusion_sampling = 2,
 diffusion_limit = 10,
  verbose = FALSE
\mathcal{L}
```
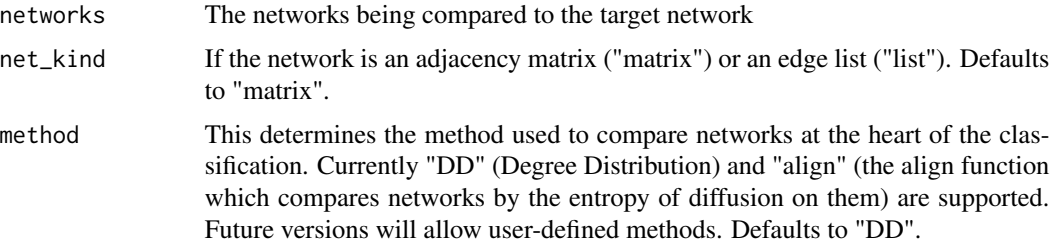

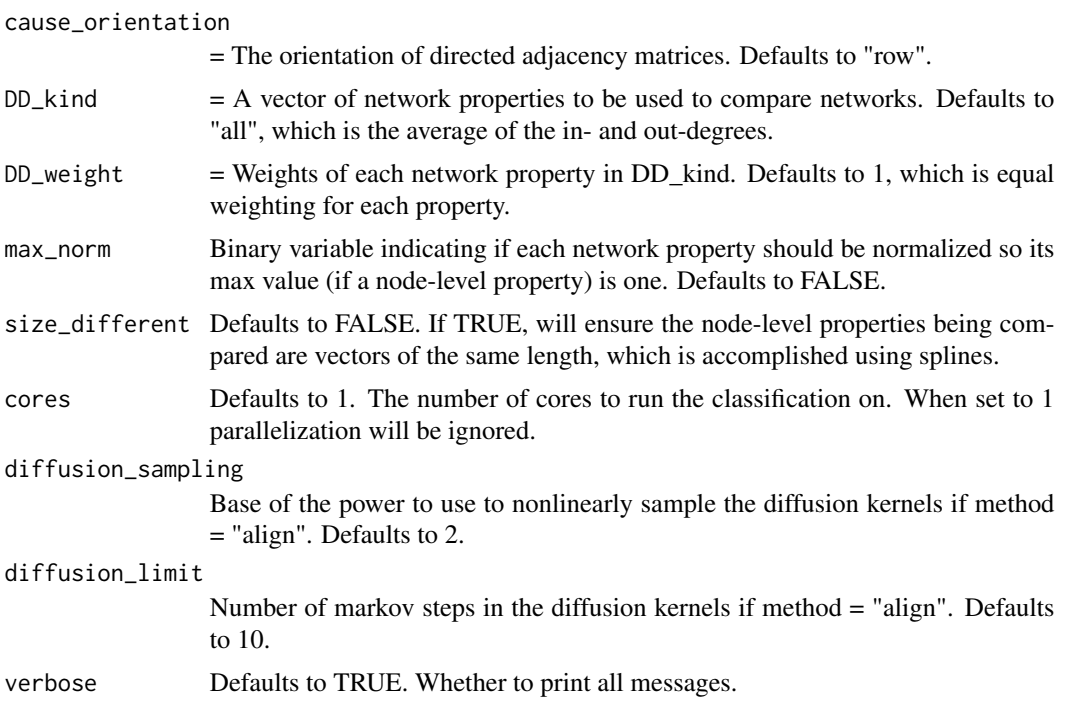

Note: Currently each process is assumed to have a single governing parameter.

#### Value

A square matrix with dimensions equal to the number of networks being compared, where the ij element is the comparison of networks i and j.

#### References

Langendorf, R. E., & Burgess, M. G. (2020). Empirically Classifying Network Mechanisms. arXiv preprint arXiv:2012.15863.

# Examples

```
# Import netcom
library(netcom)
# Adjacency matrix
size <- 10
comparisons <- 50
networks <- list()
for (net in 1:comparisons) {
     networks[[net]] = matrix(
         sample(
             c(\emptyset,1),
             size = size^2,
```
# <span id="page-16-0"></span>compare\_Target 17

```
replace = TRUE),
         nrow = size,
         ncol = size)
}
compare(networks = networks)
```
compare\_Target *Compare Networks One-to-Many*

# Description

Compares one network to a list of many networks.

# Usage

```
compare_Target(
  target,
 networks,
 net_size,
 net_kind = "matrix",
 method = "DD",cause_orientation = "row",
 DD_kind = "all",DD<sub>-</sub>weight = 1,
 max_norm = FALSE,
 cores = 1,
 verbose = FALSE
)
```
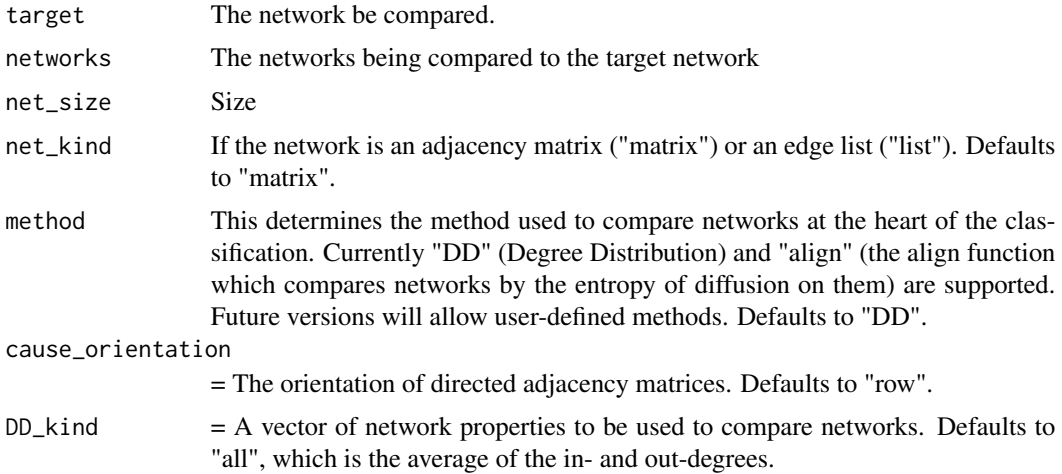

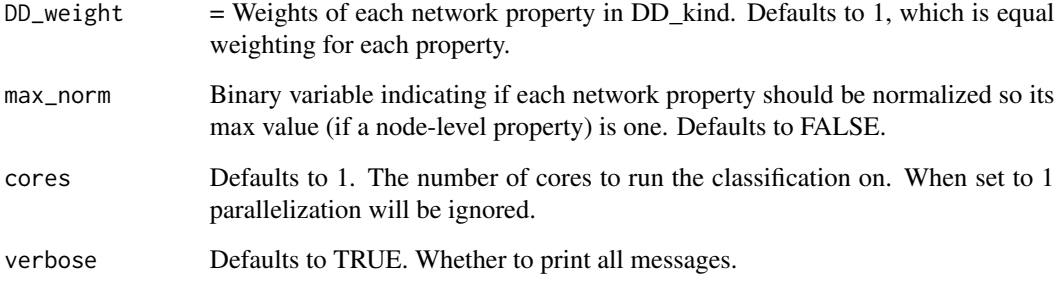

Note: Currently each process is assumed to have a single governing parameter.

# Value

A pseudo-distance vector where the i-element is the comparison between the target network and the ith network being compared to.

#### References

Langendorf, R. E., & Burgess, M. G. (2020). Empirically Classifying Network Mechanisms. arXiv preprint arXiv:2012.15863.

#### Examples

```
# Import netcom
library(netcom)
# Adjacency matrix
size <- 10
comparisons <- 50
network\_target \leq \text{matrix}(\text{sample}(c(\emptyset, 1), \text{ size} = \text{size}^2, \text{ replace} = \text{TRUE}), \text{ nrow = size}, \text{ ncol = size})network_others <- list()
for (net in 1:comparisons) {
      network_others[[net]] = matrix(
           sample(
                c(\emptyset,1),
                size = size^2,
                replace = TRUE),
           nrow = size,
           ncol = size)
}
```
compare\_Target(target = network\_target, networks = network\_others, net\_size = size, method = "DD")

<span id="page-18-0"></span>

#### Description

Takes a matrix and returns the Gini coefficient of each column.

# Usage

gini(input, byrow = FALSE)

#### Arguments

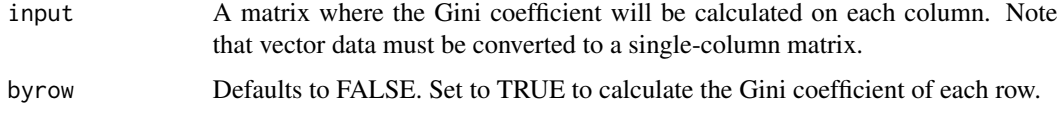

# Value

A vector of the Gini coefficients of each column.

#### References

Gini, C. (1912). Variabilita e mutabilita. Reprinted in Memorie di metodologica statistica (Ed. Pizetti E, Salvemini, T). Rome: Libreria Eredi Virgilio Veschi.

# Examples

# Vectors are not supported. First convert to a single-column matrix. sample\_data <- runif(20, 0, 1) gini(matrix(sample\_data, ncol = 1))

# Multiple Gini coefficients can be calculated simultaneously gini(matrix(sample\_data, ncol = 2))

grow\_DD *Grow a Duplication and Divergence Network*

# Description

Grows an already existing network by adding a node according to the Duplication and Divergence mechanism. Nodes can only attach to previously grown nodes.

# Usage

```
grow_DD(
  matrix,
  x,
  divergence,
  link = 0,connected = FALSE,
  retcon = FALSE,
  directed = TRUE
\mathcal{L}
```
#### Arguments

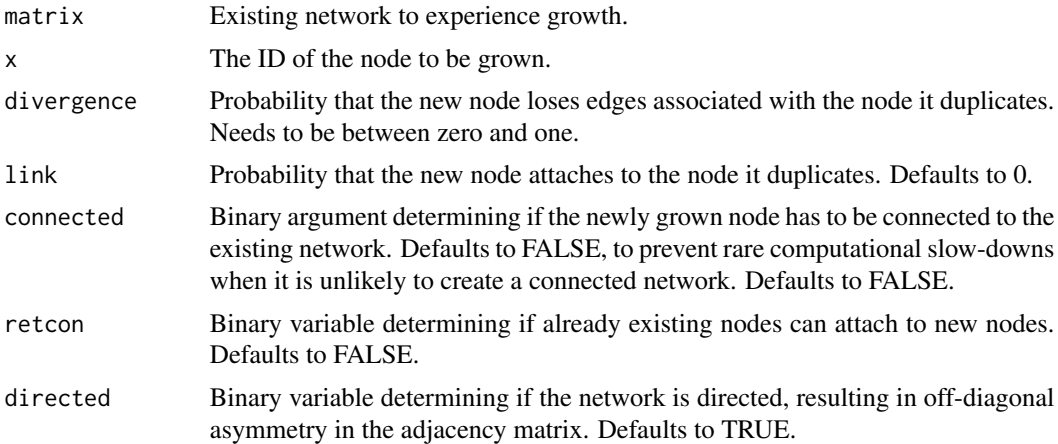

# Details

Different from Duplication & Mutation models in that edges can only be lost.

# Value

An adjacency matrix.

# References

Ispolatov, I., Krapivsky, P. L., & Yuryev, A. (2005). Duplication-divergence model of protein interaction network. Physical review E, 71(6), 061911.

# Examples

```
# Import netcom
library(netcom)
size <- 10
existing_network <- matrix(sample(c(0,1), size = size^2, replace = TRUE), nrow = size, ncol = size)
new\_network\_prep \leftarrow matrix(\emptyset, nrow = size + 1, ncol = size + 1)new_network_prep[1:size, 1:size] = existing_network
```
# <span id="page-20-0"></span>grow\_DM 21

```
new_network \leq grow_DD(matrix = new_network_prep, x = size + 1, divergence = 0.5)
```
grow\_DM *Grow a Duplication and Mutation Network*

# Description

Grows an already existing network by adding a node according to the Duplication and Mutation mechanism. Nodes can only attach to previously grown nodes.

#### Usage

```
grow_DM(
  matrix,
  x,
  divergence,
  mutation = 0,
  link = 0,connected = FALSE,
  retcon = FALSE,
  directed = TRUE
\mathcal{L}
```
# Arguments

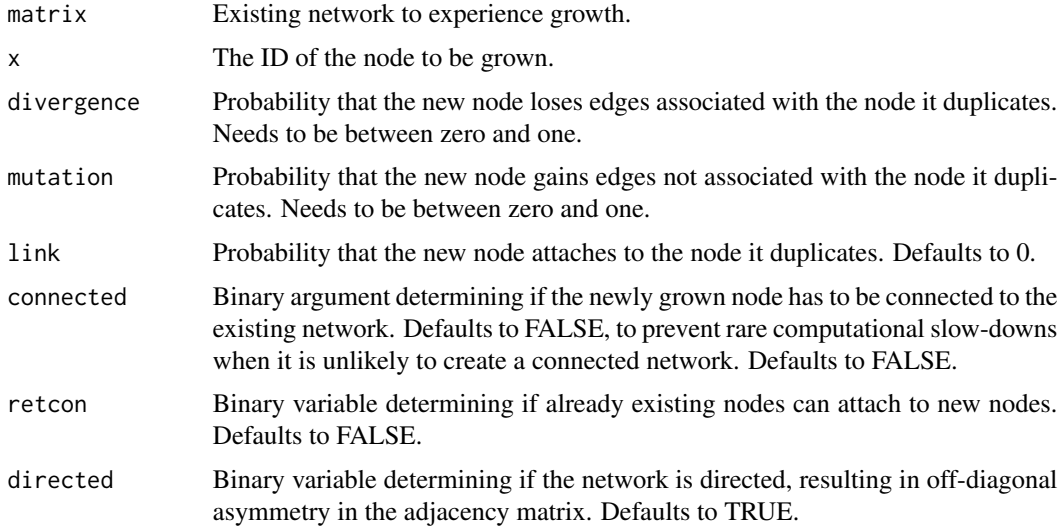

# Details

Different from Duplication & Mutation models in that edges can only be lost.

# <span id="page-21-0"></span>Value

An adjacency matrix.

#### References

Ispolatov, I., Krapivsky, P. L., & Yuryev, A. (2005). Duplication-divergence model of protein interaction network. Physical review E, 71(6), 061911.

#### Examples

```
# Import netcom
library(netcom)
size <- 10
existing_network <- matrix(sample(c(0,1), size = size^2, replace = TRUE), nrow = size, ncol = size)
new\_network\_prep \leftarrow matrix(0, nrow = size + 1, ncol = size + 1)new_network_prep[1:size, 1:size] = existing_network
new_network <- grow_DM(matrix = new_network_prep, x = size + 1, divergence = 0.5)
```
grow\_ER *Grow an Erdos-Renyi Random Network*

#### Description

Grows an already existing network by adding a node according to the Erdos-Renyi random mechanism. Nodes can only attach to previously grown nodes.

# Usage

 $grow\_ER(matrix, x, p, retcon = FALSE, directed = TRUE)$ 

#### Arguments

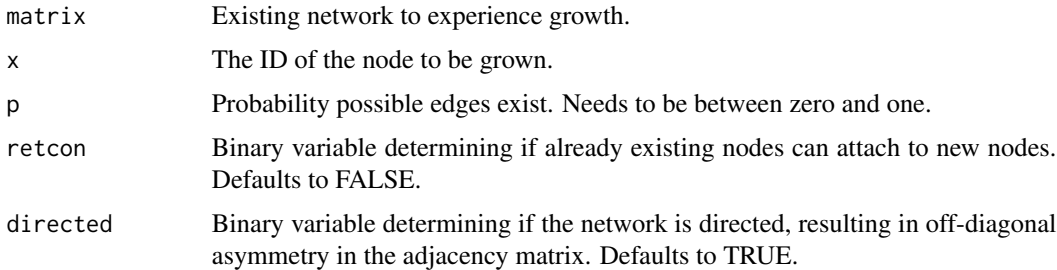

#### Details

Different from Duplication & Mutation models in that edges can only be lost.

# <span id="page-22-0"></span>grow\_NM 23

# Value

An adjacency matrix.

# References

Erdos, P. and Renyi, A., On random graphs, Publicationes Mathematicae 6, 290–297 (1959).

# Examples

```
# Import netcom
library(netcom)
```

```
size <- 10
existing_network <- matrix(sample(c(0,1), size = size^2, replace = TRUE), nrow = size, ncol = size)
new\_network\_prep \leftarrow matrix(\emptyset, nrow = size + 1, ncol = size + 1)new_network_prep[1:size, 1:size] = existing_network
new_network <- grow_ER(matrix = new_network_prep, x = size + 1, p = 0.5)
```
grow\_NM *Grow a Niche Model Network*

#### Description

Grows an already existing network by adding a node according to the Niche Model mechanism. Nodes can only attach to previously grown nodes.

# Usage

```
grow_NM(matrix, x, niches, connectance = 0.2, directed = TRUE, retcon = FALSE)
```
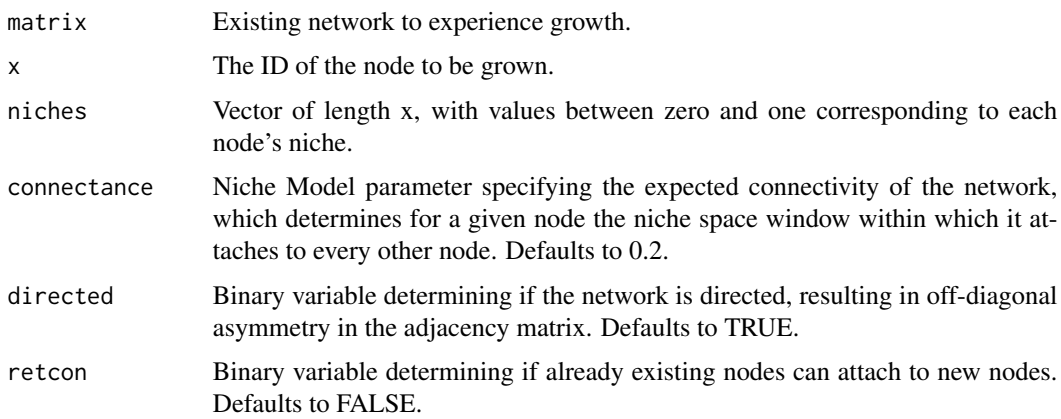

<span id="page-23-0"></span>Stirs a node in a Niche Model network.

#### Value

An adjacency matrix.

#### References

Williams, R. J., & Martinez, N. D. (2000). Simple rules yield complex food webs. Nature, 404(6774), 180-183.

# Examples

```
# Import netcom
library(netcom)
```

```
size <- 10
existing_network <- matrix(sample(c(0,1), size = size^2, replace = TRUE), nrow = size, ncol = size)
new\_network\_prep \leftarrow matrix(\emptyset, nrow = size + 1, ncol = size + 1)new_network_prep[1:size, 1:size] = existing_network
new_network <- grow_NM(matrix = new_network_prep, x = size + 1, niches = stats::runif(size))
```
grow\_PA *Grow a Preferential Attachment Network*

#### Description

Grows an already existing network by adding a node according to the Preferential Attachment mechanism. Nodes can only attach to previously grown nodes.

# Usage

```
grow_PA(
  matrix,
  x,
  power,
  sum_v_max = "sum",nascent_help = TRUE,
  retcon = FALSE,
  directed = TRUE
)
```
#### grow\_PA 25

#### Arguments

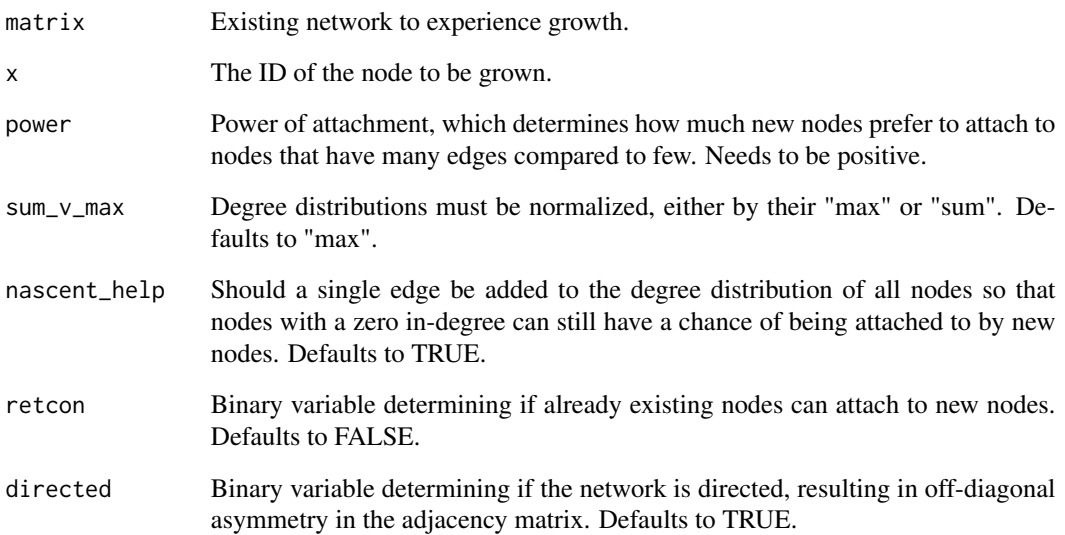

# Details

Adds a node in a network according to the Preferential Attachment mechanism.

#### Value

An adjacency matrix.

#### References

Barabási, A. L., & Albert, R. (1999). Emergence of scaling in random networks. science, 286(5439), 509-512.

# Examples

```
# Import netcom
library(netcom)
```

```
size <- 10
existing_network <- matrix(sample(c(0,1), size = size^2, replace = TRUE), nrow = size, ncol = size)
new\_network\_prep \leftarrow matrix(\emptyset, nrow = size + 1, ncol = size + 1)new_network_prep[1:size, 1:size] = existing_network
new_network <- grow_PA(matrix = new_network_prep, x = size + 1, power = 2.15)
```
<span id="page-25-0"></span>

#### Description

Grows an already existing network by adding a node according to the Small-World mechanism. Nodes can only attach to previously grown nodes.

#### Usage

grow\_SW(matrix, x, rewire, connected = FALSE, retcon = FALSE, directed = TRUE)

#### Arguments

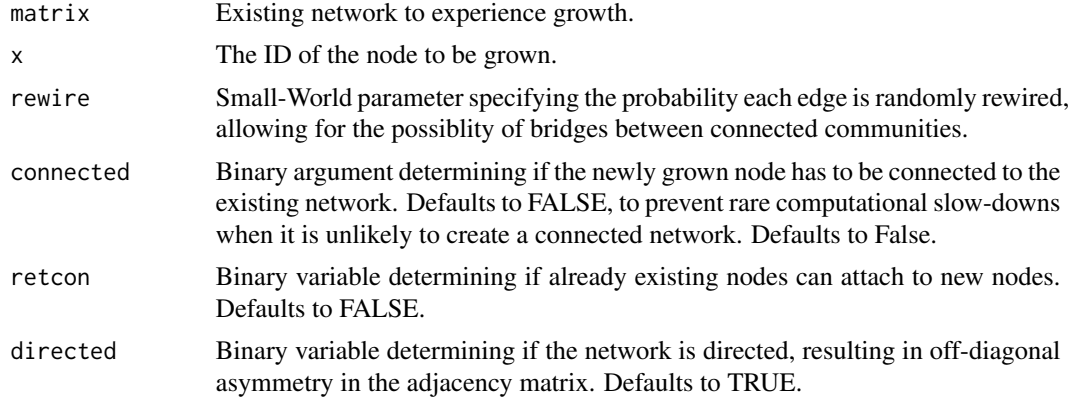

# Details

Grows a node in a network according to the Small-World mechanism.

#### Value

An adjacency matrix.

#### References

Watts, D. J., & Strogatz, S. H. (1998). Collective dynamics of 'small-world'networks. nature, 393(6684), 440-442.

# Examples

```
# Import netcom
library(netcom)
size <- 10
existing_network <- matrix(sample(c(0,1), size = size^2, replace = TRUE), nrow = size, ncol = size)
new\_network\_prep \leftarrow matrix(\emptyset, nrow = size + 1, ncol = size + 1)
```

```
new_network_prep[1:size, 1:size] = existing_network
new_network <- grow_SW(matrix = new_network_prep, x = size + 1, rewire = 0.213)
```
ics *Induced Conserved Structure (ICS)*

# Description

Calculates the Induced Conserved Structure proposed by Patro and Kingsford (2012) of an alignment between two networks.

#### Usage

```
ics(network_1_input, network_2_input, alignment, flip = FALSE)
```
#### Arguments

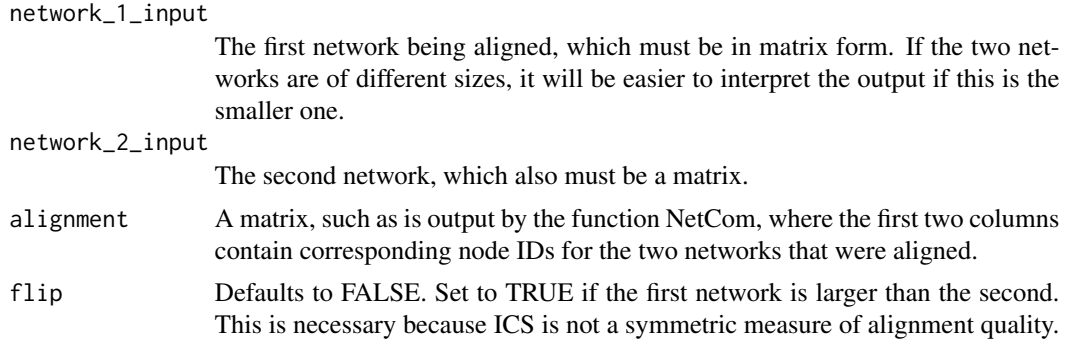

#### Value

A number ranging between 0 and 1. If the Induced Conserved Structure is 1, the two networks are isomorphic (identical) under the given alignment.

#### References

Patro, R., & Kingsford, C. (2012). Global network alignment using multiscale spectral signatures. Bioinformatics, 28(23), 3105-3114.

#### Examples

```
# Note that ICS is only defined on unweighted networks.
net_one <- round(matrix(runif(25,0,1), nrow=5, ncol=5))
net_two <- round(matrix(runif(25,0,1), nrow=5, ncol=5))
```
ics(net\_two, net\_two, align(net\_one, net\_two)\$alignment)

<span id="page-27-0"></span>

#### Description

Makes a network according to the Duplication and Divergence mechanism.

# Usage

make\_DD(size, net\_kind, divergence, directed = TRUE)

# Arguments

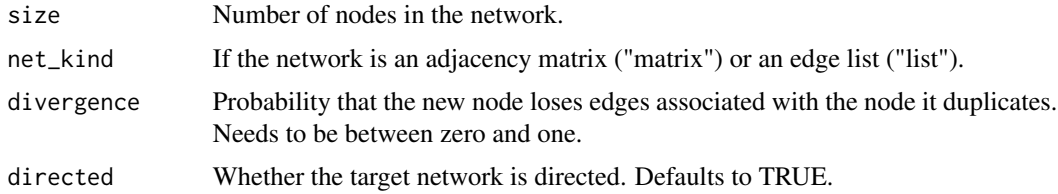

#### Details

Different from Duplication & Mutation models in that edges can only be lost.

# Value

An adjacency matrix.

#### References

Ispolatov, I., Krapivsky, P. L., & Yuryev, A. (2005). Duplication-divergence model of protein interaction network. Physical review E, 71(6), 061911.

# Examples

```
# Import netcom
library(netcom)
```
# Network size (number of nodes) size <- 10

```
# Divergence parameter
divergence <- 0.237
```
# Make network according to the Duplication & Divergence mechanism make\_DD(size = size, net\_kind = "matrix", divergence = divergence)

<span id="page-28-0"></span>

# Description

Make an already existing network according to the Duplication and Mutation mechanism.

#### Usage

make\_DM(size, net\_kind, divergence, mutation, directed = FALSE)

# Arguments

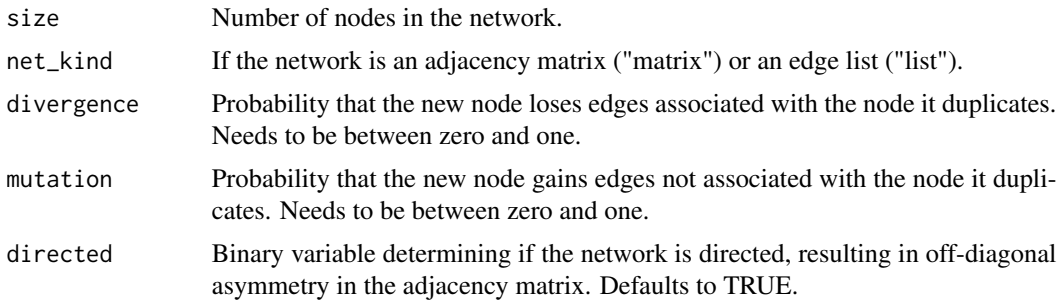

# Details

Different from Duplication & Mutation models in that edges can only be lost.

#### Value

An adjacency matrix.

# References

Ispolatov, I., Krapivsky, P. L., & Yuryev, A. (2005). Duplication-divergence model of protein interaction network. Physical review E, 71(6), 061911.

# Examples

```
# Import netcom
library(netcom)
# Network size (number of nodes)
size <- 10
# Divergence parameter
divergence <- 0.237
```
# Mutation parameter

```
mutation <- 0.1
# Make network according to the Duplication & Mutation mechanism
make_DM(size = size, net_kind = "matrix", divergence = divergence, mutation = mutation)
```
make\_Mixture *Make a Mixture Mechanism Network*

#### Description

Creates a network by iteratively adding or rewiring nodes, each capable of attaching to existing nodes according to a user-specified mechanism.

# Usage

```
make_Mixture(
  mechanism,
  directed,
  parameter,
  kind,
  size,
  niches,
  retcon = FALSE,
  link\_DD = 0,
  link\_DM = 0,
  force_connected = FALSE
\mathcal{L}
```
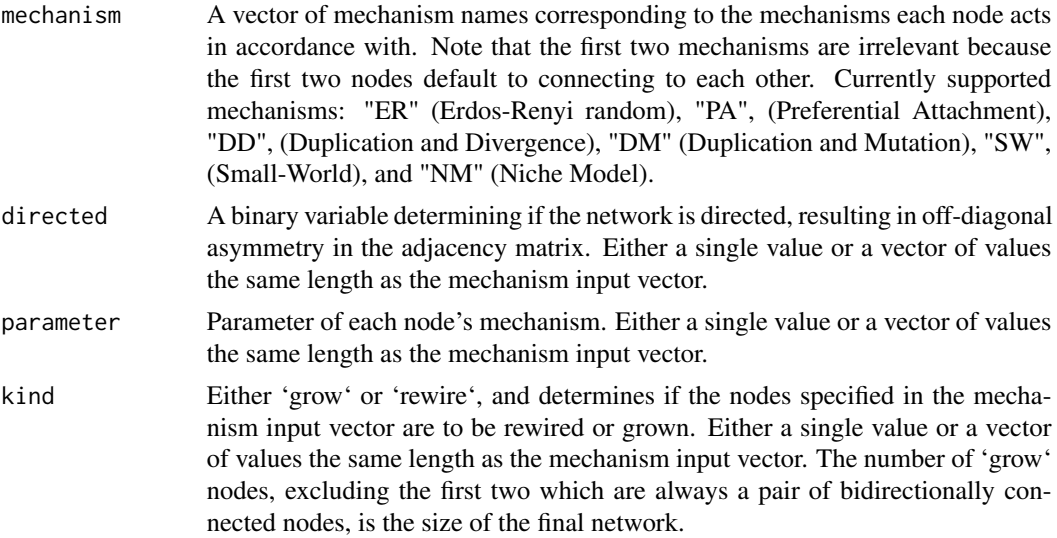

<span id="page-29-0"></span>

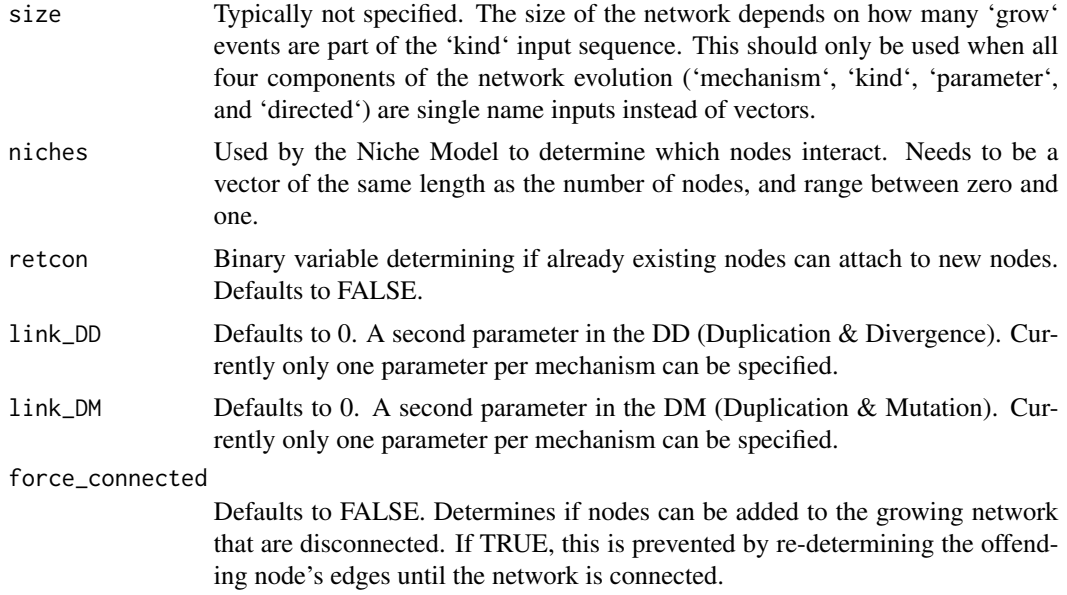

This function grows, one node at a time, a mixture mechanism network. As each node is added to the growing network it can attach to existing nodes by its own node-specific mechanism. A sequence of mechanism names must be provided. Note: Currently each mechanism is assumed to have a single governing parameter.

#### Value

An unweighted mixture mechanism adjacency matrix.

#### References

Langendorf, R. E., & Burgess, M. G. (2020). Empirically Classifying Network Mechanisms. arXiv preprint arXiv:2012.15863.

#### Examples

)

```
# Import netcom
library(netcom)
# Start by creating a sequence of network evolutions.
# There are four components to this sequence that can each be defined for every step
# in the network's evolution. Or, you can also specify a component once which will
# be used for every step in the newtwork's evolution.
mechanism <- c(
    rep("ER", 7),
   rep("PA", 2),
    rep("ER", 3)
```

```
kind \leq c (
    rep("grow", 7),
    rep("rewire", 2),
    rep("grow", 3)
\mathcal{L}parameter <- c(
    rep(0.3, 7),
    rep(2, 2),
    rep(0.3, 3)
)
directed <- c(
    rep(TRUE, 7),
    rep(FALSE, 2),
    rep(TRUE, 3)
\mathcal{L}# Simulate a network according to the rules of this system evolution.
network <- make_Mixture(
     mechanism = mechanism,
     kind = kind,parameter = parameter,
     directed = directed
\mathcal{L}
```
make\_NM *Make a Niche Model network*

# Description

Creates a single network according to the Niche Model. Can be directed or undirected, but is always unweighted.

#### Usage

```
make_NM(
  size,
 niches,
 net_kind = "matrix",
  connectance = 0.1,
  directed = TRUE,grow = FALSE
```
)

#### Arguments

size The number of nodes in the network. Must be a positive integer.

<span id="page-31-0"></span>

# <span id="page-32-0"></span>make\_Null 33

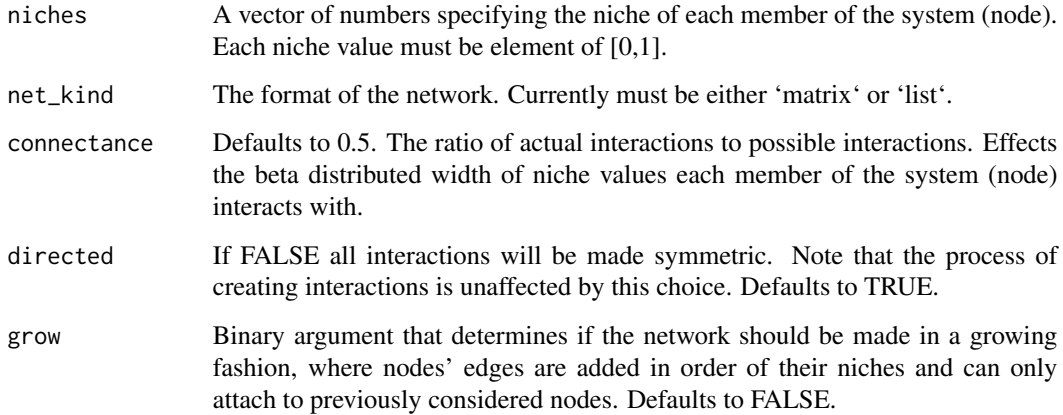

# Value

An interaction matrix format of a Niche Model network.

#### References

Williams, R. J., & Martinez, N. D. (2000). Simple rules yield complex food webs. Nature, 404(6774), 180-183.

# Examples

# Import netcom library(netcom) # Network size (number of nodes) size <- 10 # Create niche values for each member of the system (node) niches <- stats::runif(n = size) # Make network according to the Niche Model make\_NM(size = size, niches = niches)

# Description

Creates a null distribution for a mechanism and parameter combination.

34 make\_Null

# Usage

```
make_Null(
  input_network,
 net_kind,
 mechanism_kind,
 process,
 parameter,
 net_size,
 iters,
 method,
 neighborhood,
 DD_kind,
 DD_weight,
 directed,
  resolution\_min = 0.01,resolution\_max = 0.99,
 power_max = 5,
  connectance_max = 0.5,
  divergence_max = 0.5,
 best\_fit\_sd = 0,
 cores = 1,size_different = FALSE,
 cause_orientation = "row",
 max_norm = FALSE,
 verbose = FALSE
```
#### Arguments

 $\mathcal{L}$ 

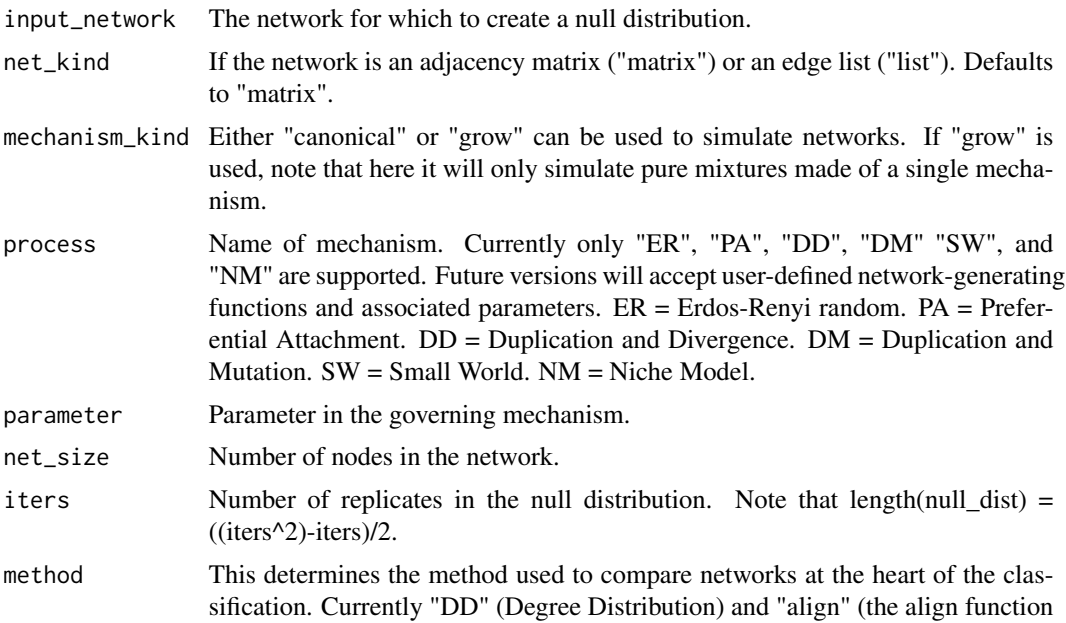

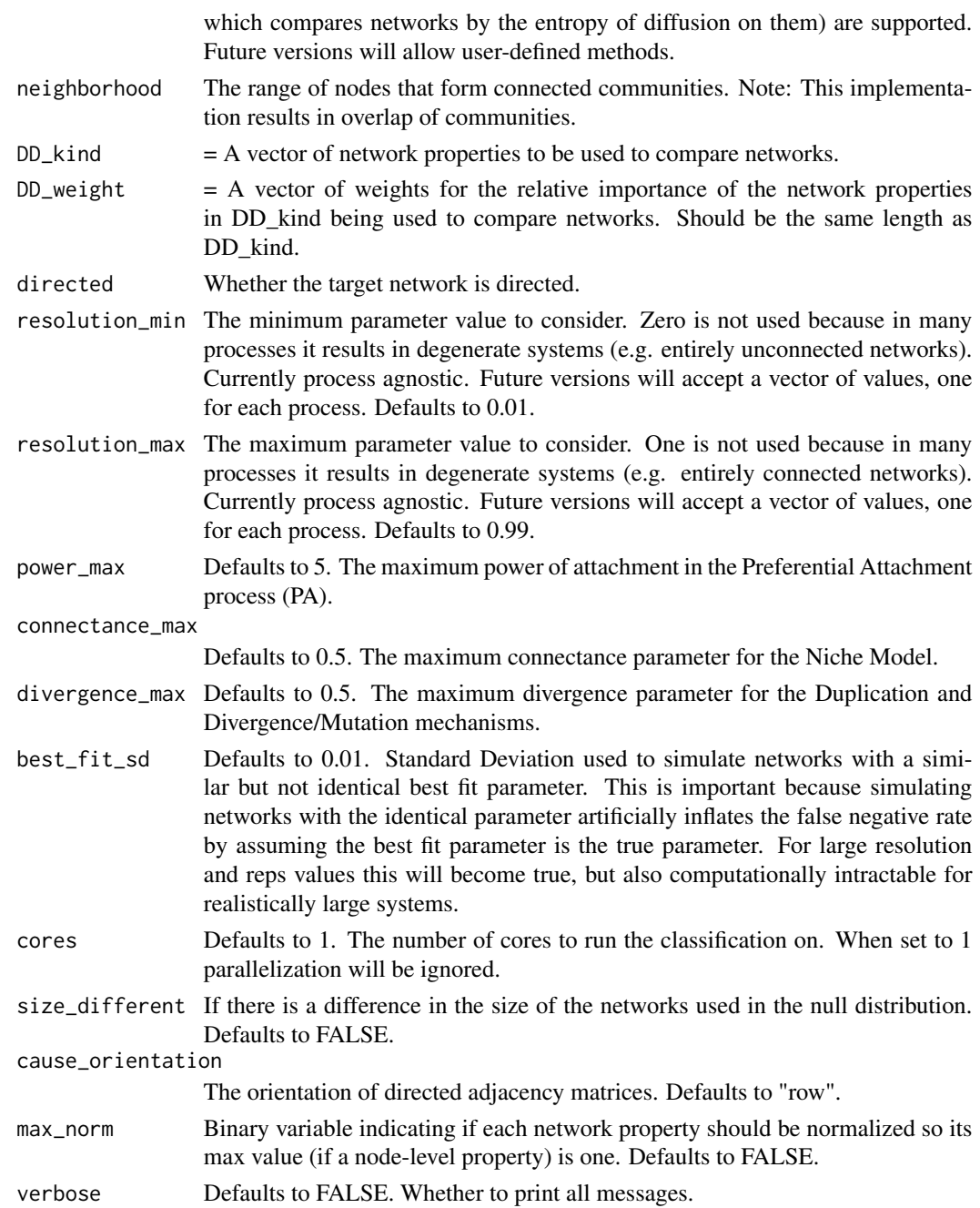

Produces ground-truthing network data.

# Value

A list. The first element contains the networks. The second contains their corresponding parameters.

#### References

Langendorf, R. E., & Burgess, M. G. (2020). Empirically Classifying Network Mechanisms. arXiv preprint arXiv:2012.15863.

#### Examples

# Import netcom library(netcom)

make\_Systematic(net\_size = 10)

make\_Null\_canonical *Mechanism Null Distributions*

#### Description

Creates a null distribution for a mechanism and parameter combination.

#### Usage

```
make_Null_canonical(
  input_network,
 net_kind,
  process,
  parameter,
  net_size,
  iters,
 method,
 neighborhood,
  DD_kind,
  DD_weight,
  directed,
  resolution_min = 0.01,
  resolution\_max = 0.99,
  power_max = 5,
  connectance_max = 0.5,
  divergence_max = 0.5,
  best\_fit\_sd = 0,
  cores = 1,
  size_different = FALSE,
  cause_orientation = "row",
 max\_norm = FALSE,verbose = FALSE
)
```
<span id="page-35-0"></span>

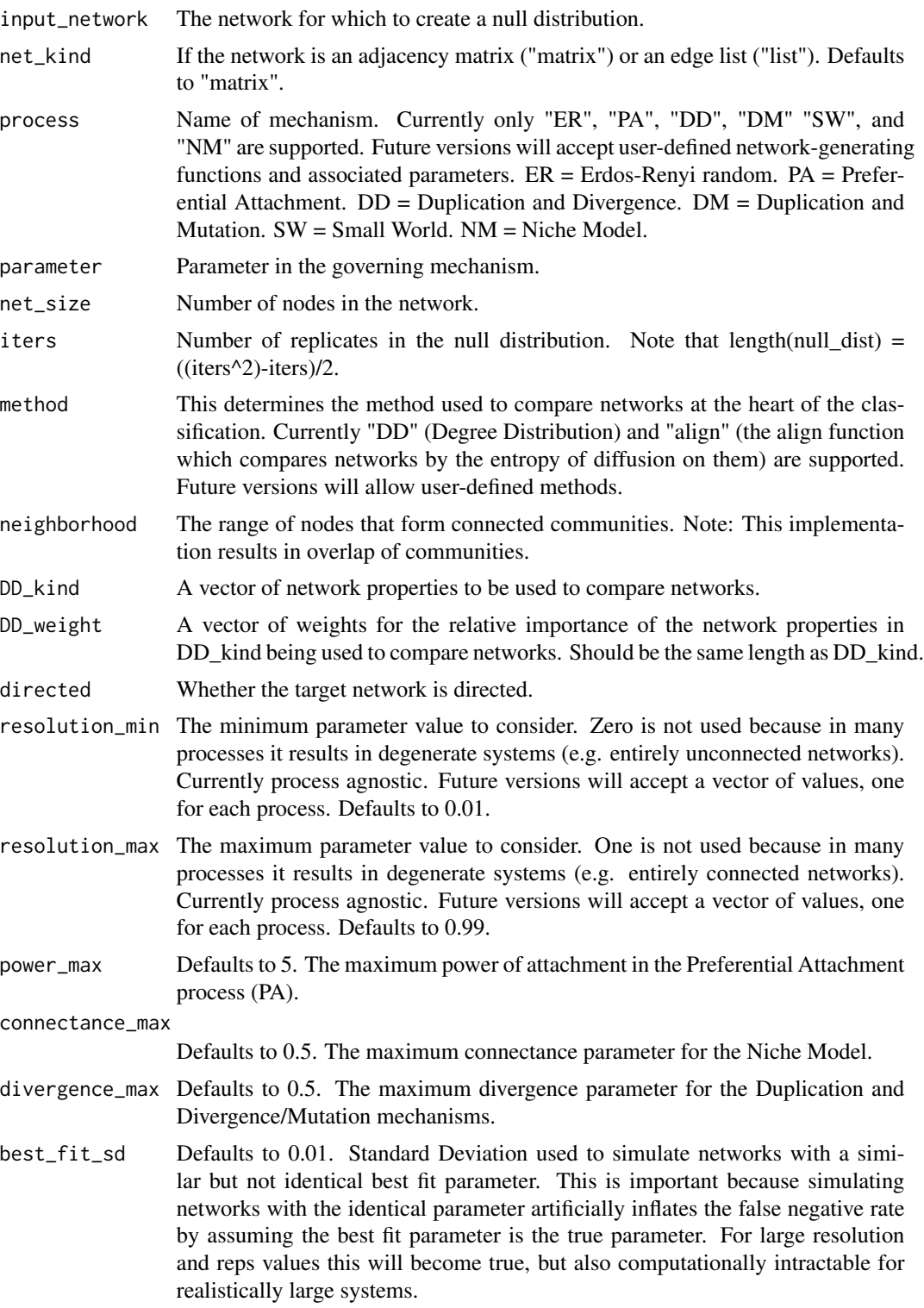

<span id="page-37-0"></span>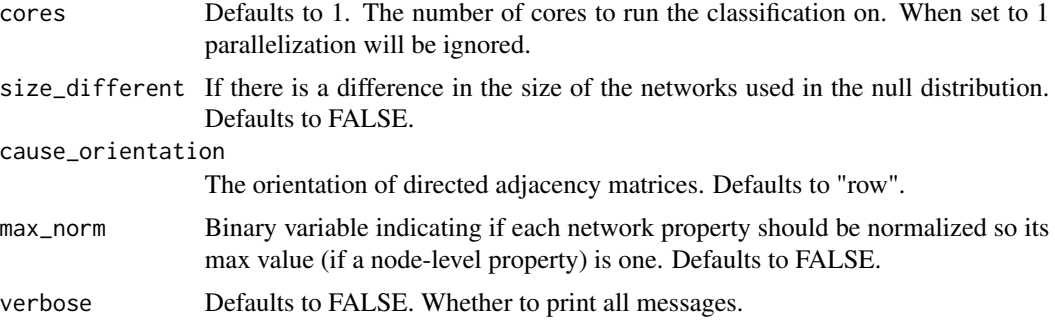

Produces ground-truthing network data.

# Value

A list. The first element contains the networks. The second contains their corresponding parameters.

#### References

Langendorf, R. E., & Burgess, M. G. (2020). Empirically Classifying Network Mechanisms. arXiv preprint arXiv:2012.15863.

#### Examples

# Import netcom library(netcom)

make\_Systematic(net\_size = 10)

make\_Null\_mixture *Mechanism Null Distributions*

# Description

Creates a null distribution for a mechanism and parameter combination.

#### Usage

```
make_Null_mixture(
  input_network,
 net_kind,
 process,
 parameter,
  net_size,
  iters,
```

```
method,
neighborhood,
DD_kind,
DD_weight,
directed,
resolution_min = 0.01,
resolution\_max = 0.99,
power_max = 5,
connectance_max = 0.5,
divergence_max = 0.5,
best\_fit\_sd = 0,
cores = 1,size_different = FALSE,
cause_orientation = "row",
max_norm = FALSE,
verbose = FALSE
```
# Arguments

 $\mathcal{L}$ 

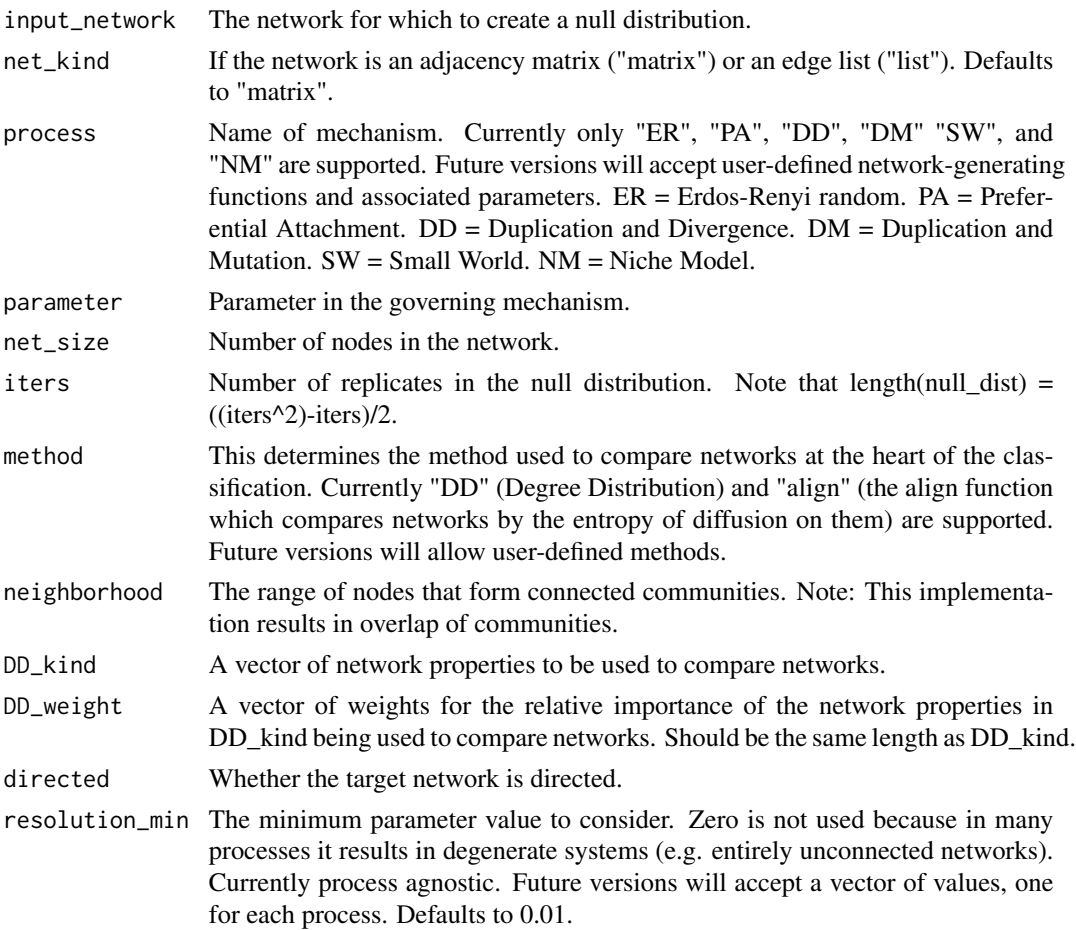

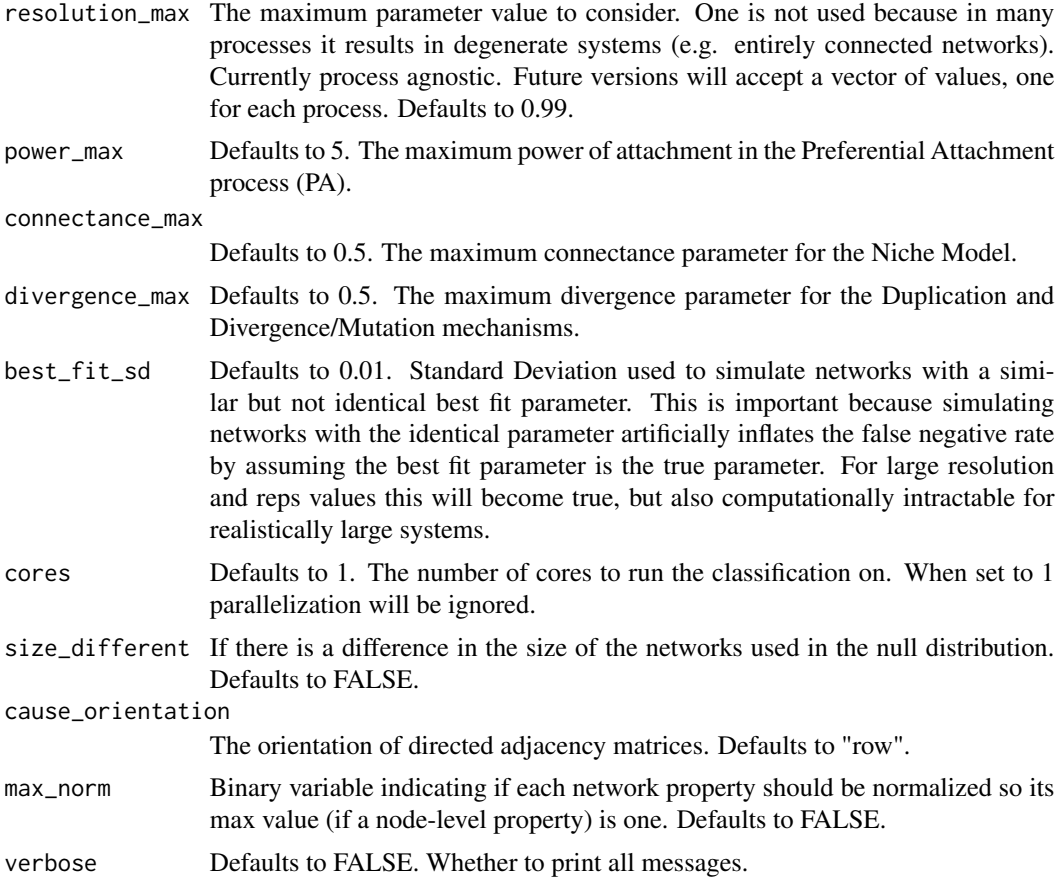

Produces ground-truthing network data.

#### Value

A list. The first element contains the networks. The second contains their corresponding parameters.

# References

Langendorf, R. E., & Burgess, M. G. (2020). Empirically Classifying Network Mechanisms. arXiv preprint arXiv:2012.15863.

# Examples

```
# Import netcom
library(netcom)
```
make\_Systematic(net\_size = 10)

<span id="page-40-0"></span>

#### Description

Make an already existing network according to the Small-World mechanism.

#### Usage

```
make_SW(size, rewire, neighborhood, net_kind = "matrix", directed = FALSE)
```
#### Arguments

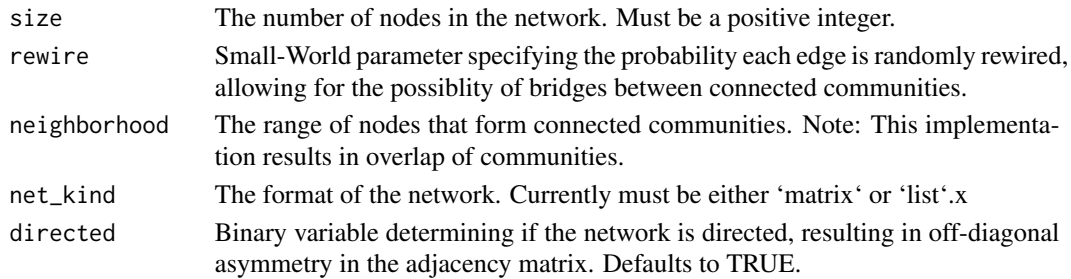

#### Details

Rewires a node in a network according to the Small-World mechanism.

#### Value

An adjacency matrix.

#### References

Watts, D. J., & Strogatz, S. H. (1998). Collective dynamics of 'small-world'networks. nature, 393(6684), 440-442.

# Examples

```
# Import netcom
library(netcom)
```
# Network size (number of nodes) size <- 10

# Rewiring parameter rewire  $<-0.2$ 

```
# Make network according to the Small-World mechanism
make_SW(size = size, net_kind = "matrix", rewire = rewire)
```
# <span id="page-41-0"></span>Description

Creates a list of networks that systematically spans mechanisms and their respective parameters.

#### Usage

```
make_Systematic(
 net_size,
 neighborhood,
 directed = TRUE,
 net_kind = "matrix",
 mechanism_kind = "canonical",
 resolution = 100,
 resolution_min = 0.01,
  resolution_max = 0.99,reps = 3,
 processes = c("ER", "PA", "DM", "SW", "NM"),
 power_max = 5,
 connectance_max = 0.5,
 divergence_max = 0.5,
 mutation_max = 0.5,
 canonical = FALSE,
 cores = 1,
 verbose = TRUE
)
```
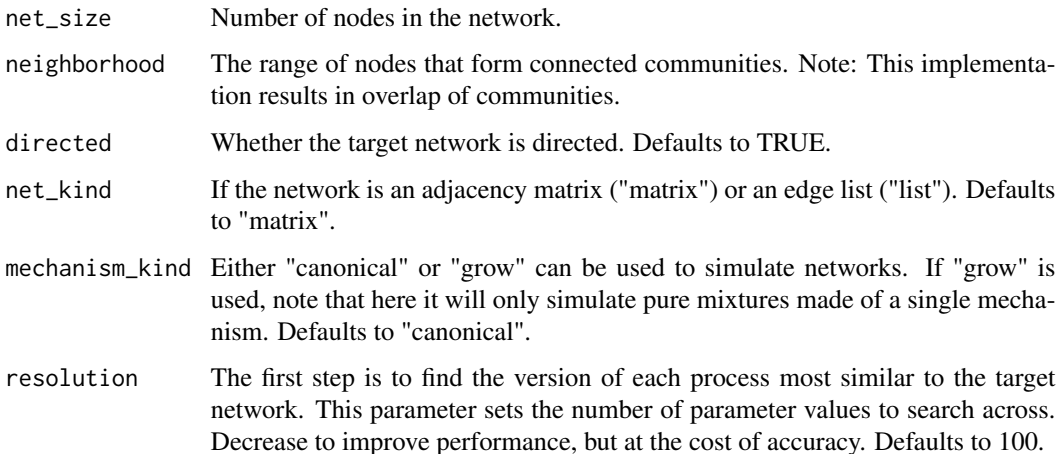

- resolution\_min = The minimum parameter value to consider. Zero is not used because in many processes it results in degenerate systems (e.g. entirely unconnected networks). Currently process agnostic. Future versions will accept a vector of values, one for each process. Defaults to 0.01.
- resolution\_max The maximum parameter value to consider. One is not used because in many processes it results in degenerate systems (e.g. entirely connected networks). Currently process agnostic. Future versions will accept a vector of values, one for each process. Defaults to 0.99.
- reps Defaults to 3. The number of networks to simulate for each parameter. More replicates increases accuracy by making the estimation of the parameter that produces networks most similar to the target network less idiosyncratic.
- processes Defaults to c("ER", "PA", "DD", "SW", "NM"). Vector of process abbreviations. Currently only the default five are supported. Future versions will accept user-defined network-generating functions and associated parameters. ER = Erdos-Renyi random. PA = Preferential Attachment. DD = Duplication and Divergence. SW = Small World. NM = Niche Model.
- power\_max Defaults to 5. The maximum power of attachment in the Preferential Attachment process (PA).
- connectance\_max

Defaults to 0.5. The maximum connectance parameter for the Niche Model.

- divergence\_max Defaults to 0.5. The maximum divergence parameter for the Duplication and Divergence/Mutation mechanisms.
- mutation\_max Defaults to 0.5. The maximum mutation parameter for the Duplication and Mutation mechanism.
- canonical Defautls to FALSE. If TRUE the mechanisms are directed or undirected in accordance with their canonical forms. This negates the value of 'directed'.
- cores Defaults to 1. The number of cores to run the classification on. When set to 1 parallelization will be ignored.

verbose Defaults to TRUE. Whether to print all messages.

# Details

Produces ground-truthing network data.

# Value

A list. The first element contains the networks. The second contains their corresponding parameters.

#### References

Langendorf, R. E., & Burgess, M. G. (2020). Empirically Classifying Network Mechanisms. arXiv preprint arXiv:2012.15863.

#### Examples

# Import netcom library(netcom)

make\_Systematic(net\_size = 10)

make\_Systematic\_canonical

*Systematically Make Networks*

# Description

Creates a list of networks that systematically spans mechanisms and their respective parameters.

#### Usage

```
make_Systematic_canonical(
 net_size,
 neighborhood,
 directed = TRUE,
 net_kind = "matrix",
  resolution = 100,
  resolution\_min = 0.01,
  resolution_{max} = 0.99,
  reps = 3,
  processes = c("ER", "PA", "DM", "SW", "NM"),
 power_max = 5,
  connectance_max = 0.5,
  divergence_max = 0.5,
 mutation_max = 0.5,
 cores = 1,verbose = TRUE
\mathcal{L}
```
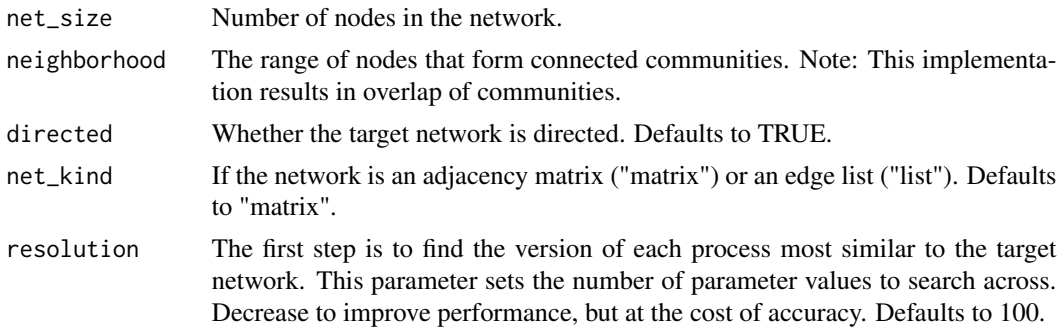

<span id="page-43-0"></span>

- resolution\_min = The minimum parameter value to consider. Zero is not used because in many processes it results in degenerate systems (e.g. entirely unconnected networks). Currently process agnostic. Future versions will accept a vector of values, one for each process. Defaults to 0.01.
- resolution\_max The maximum parameter value to consider. One is not used because in many processes it results in degenerate systems (e.g. entirely connected networks). Currently process agnostic. Future versions will accept a vector of values, one for each process. Defaults to 0.99.
- reps Defaults to 3. The number of networks to simulate for each parameter. More replicates increases accuracy by making the estimation of the parameter that produces networks most similar to the target network less idiosyncratic.
- processes Defaults to c("ER", "PA", "DD", "SW", "NM"). Vector of process abbreviations. Currently only the default five are supported. Future versions will accept user-defined network-generating functions and associated parameters. ER = Erdos-Renyi random. PA = Preferential Attachment. DD = Duplication and Divergence. SW = Small World. NM = Niche Model.
- power\_max = Defaults to 5. The maximum power of attachment in the Preferential Attachment process (PA).

#### connectance\_max

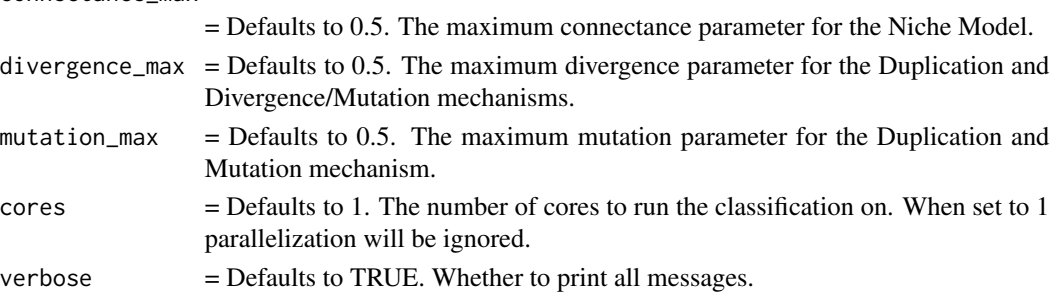

# Details

Produces ground-truthing network data.

# Value

A list. The first element contains the networks. The second contains their corresponding parameters.

#### References

Langendorf, R. E., & Burgess, M. G. (2020). Empirically Classifying Network Mechanisms. arXiv preprint arXiv:2012.15863.

#### Examples

```
# Import netcom
library(netcom)
```
make\_Systematic(net\_size = 10)

<span id="page-45-0"></span>make\_Systematic\_directedCanonicalLike *Systematically Make Networks*

# Description

Creates a list of networks that systematically spans mechanisms and their respective parameters.

# Usage

```
make_Systematic_directedCanonicalLike(
 net_size,
 directed = TRUE,
 net_kind = "matrix",
 resolution = 100,
 resolution_min = 0.01,
 resolution_max = 0.99,reps = 3,
 processes = c("ER", "PA", "DM", "SW", "NM"),
 power_max = 5,
 connectance_max = 0.5,
 divergence_max = 0.5,
 mutation_max = 0.5,
 cores = 1,
  verbose = TRUE
)
```
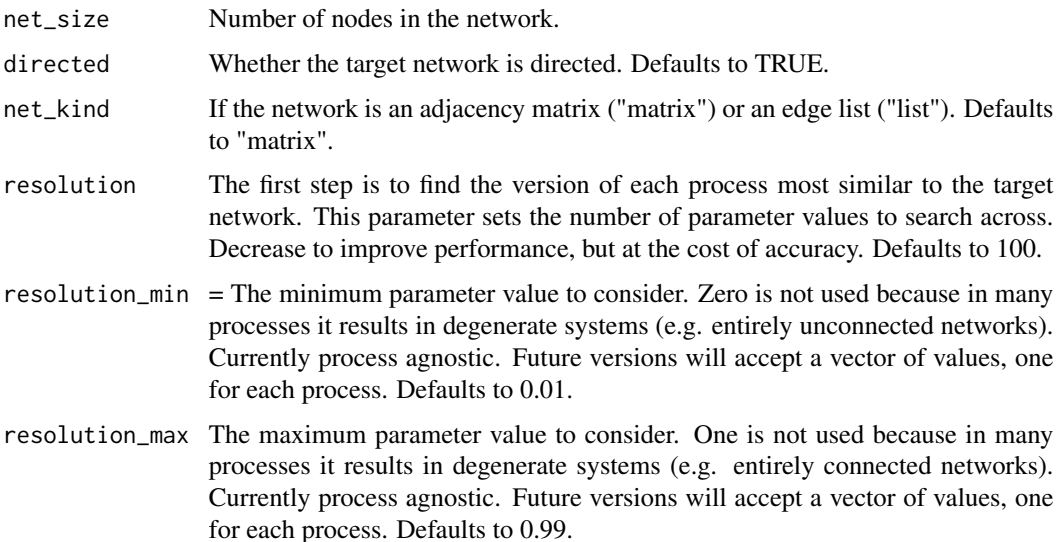

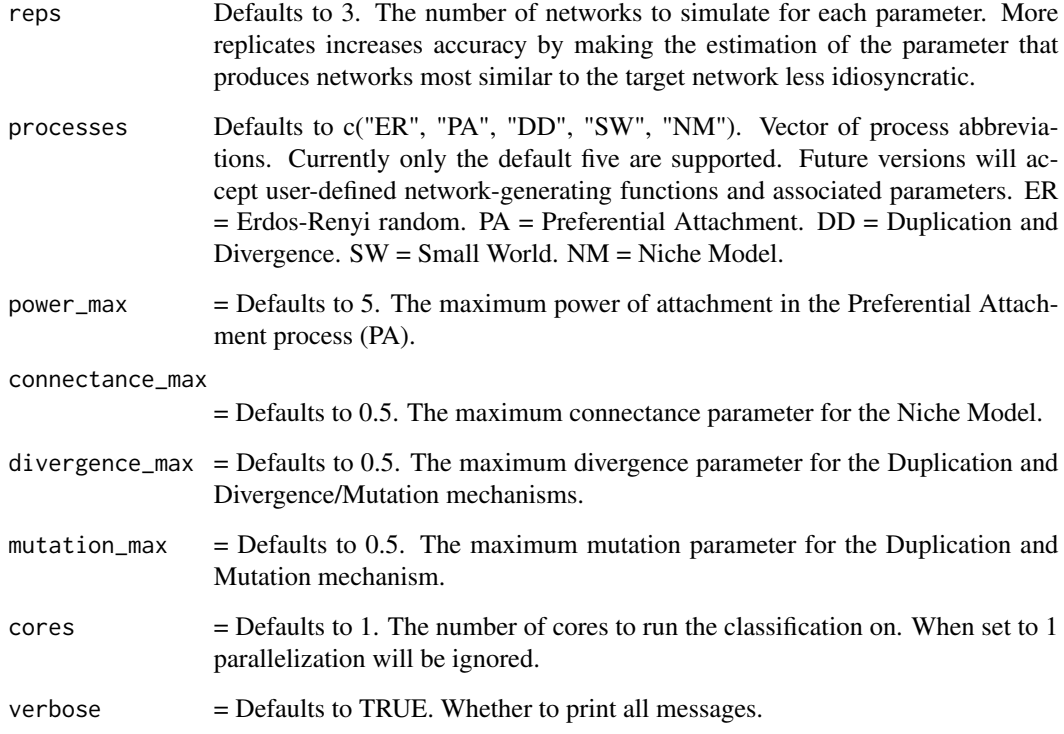

Produces ground-truthing network data.

#### Value

A list. The first element contains the networks. The second contains their corresponding parameters.

# References

Langendorf, R. E., & Burgess, M. G. (2020). Empirically Classifying Network Mechanisms. arXiv preprint arXiv:2012.15863.

# Examples

```
# Import netcom
library(netcom)
```
make\_Systematic(net\_size = 10)

```
make_Systematic_mixture
```
*Systematically Make Networks*

#### Description

Creates a list of networks that systematically spans mechanisms and their respective parameters.

#### Usage

```
make_Systematic_mixture(
 net_size,
 neighborhood,
 directed = TRUE,
 net_kind = "matrix",
 resolution = 100,
 resolution_min = 0.01,
  resolution\_max = 0.99,
  reps = 3,
 processes = c("ER", "PA", "DM", "SW", "NM"),
 power_max = 5,
 connectance_max = 0.5,
 divergence_max = 0.5,
 mutation_max = 0.5,canonical = FALSE,
 cores = 1,verbose = TRUE
)
```
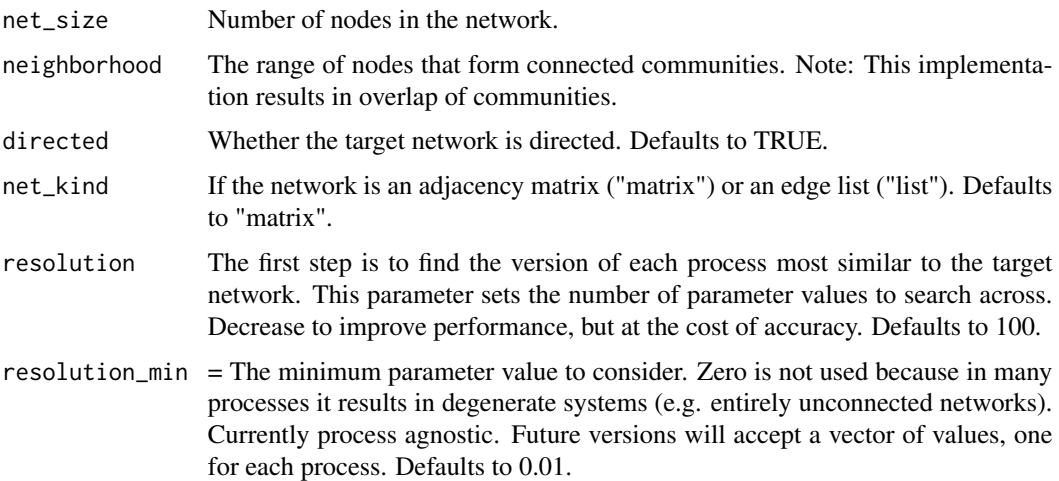

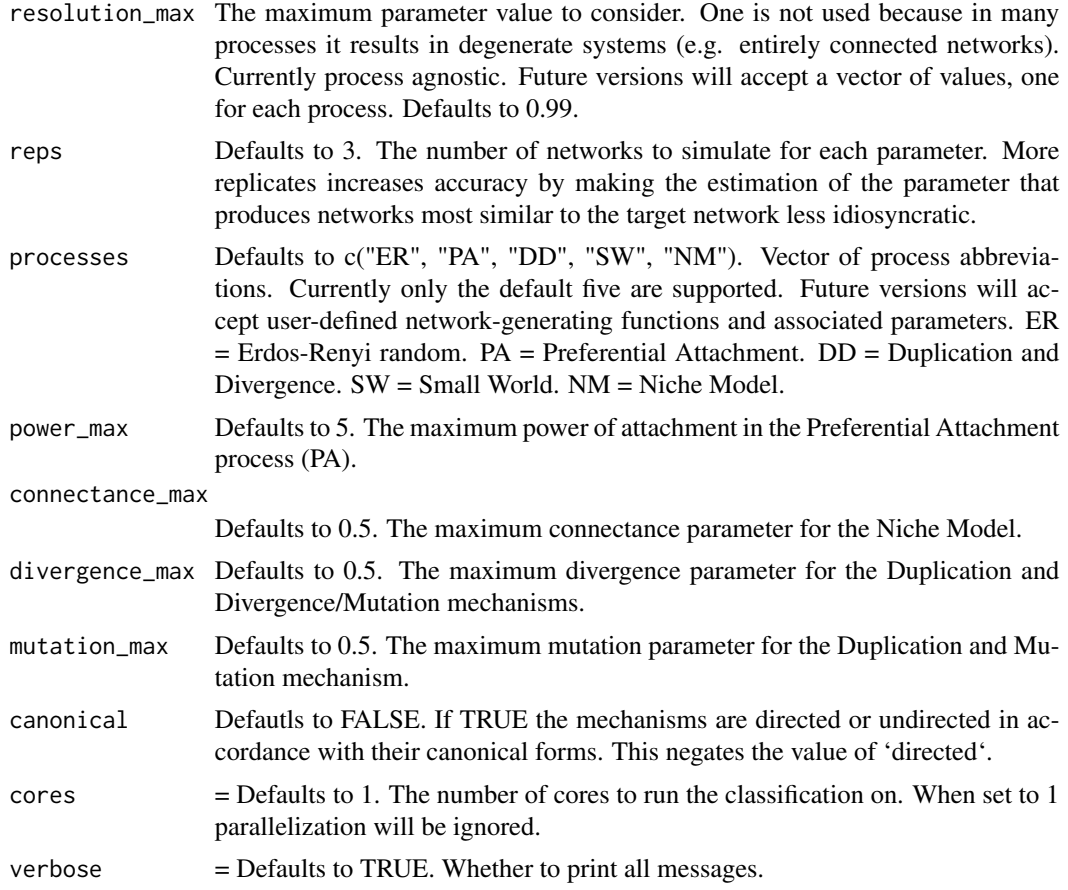

Produces ground-truthing network data.

#### Value

A list. The first element contains the networks. The second contains their corresponding parameters.

# References

Langendorf, R. E., & Burgess, M. G. (2020). Empirically Classifying Network Mechanisms. arXiv preprint arXiv:2012.15863.

# Examples

```
# Import netcom
library(netcom)
```
make\_Systematic(net\_size = 10)

<span id="page-49-0"></span>

# Description

Helper function to find the best fitting version of a mechanism by searching across the null distributions associated with a process + parameter combination.

#### Usage

null\_fit\_optim( parameter, process, network, net\_size, iters, neighborhood, directed, DD\_kind, DD\_weight, net\_kind, mechanism\_kind, method, size\_different, power\_max, connectance\_max, divergence\_max, best\_fit\_sd, max\_norm, cause\_orientation, cores, null\_dist\_trim, ks\_dither, ks\_alternative, verbose = FALSE

)

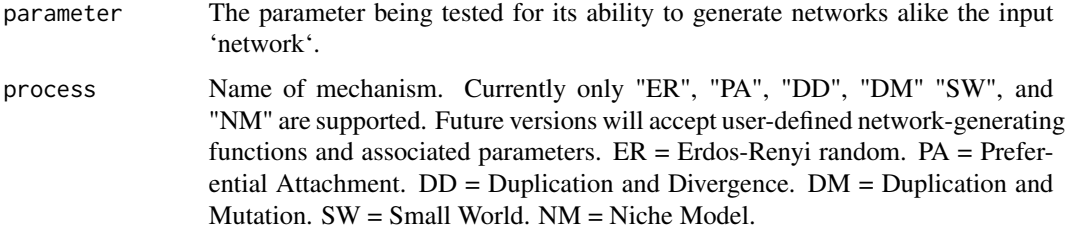

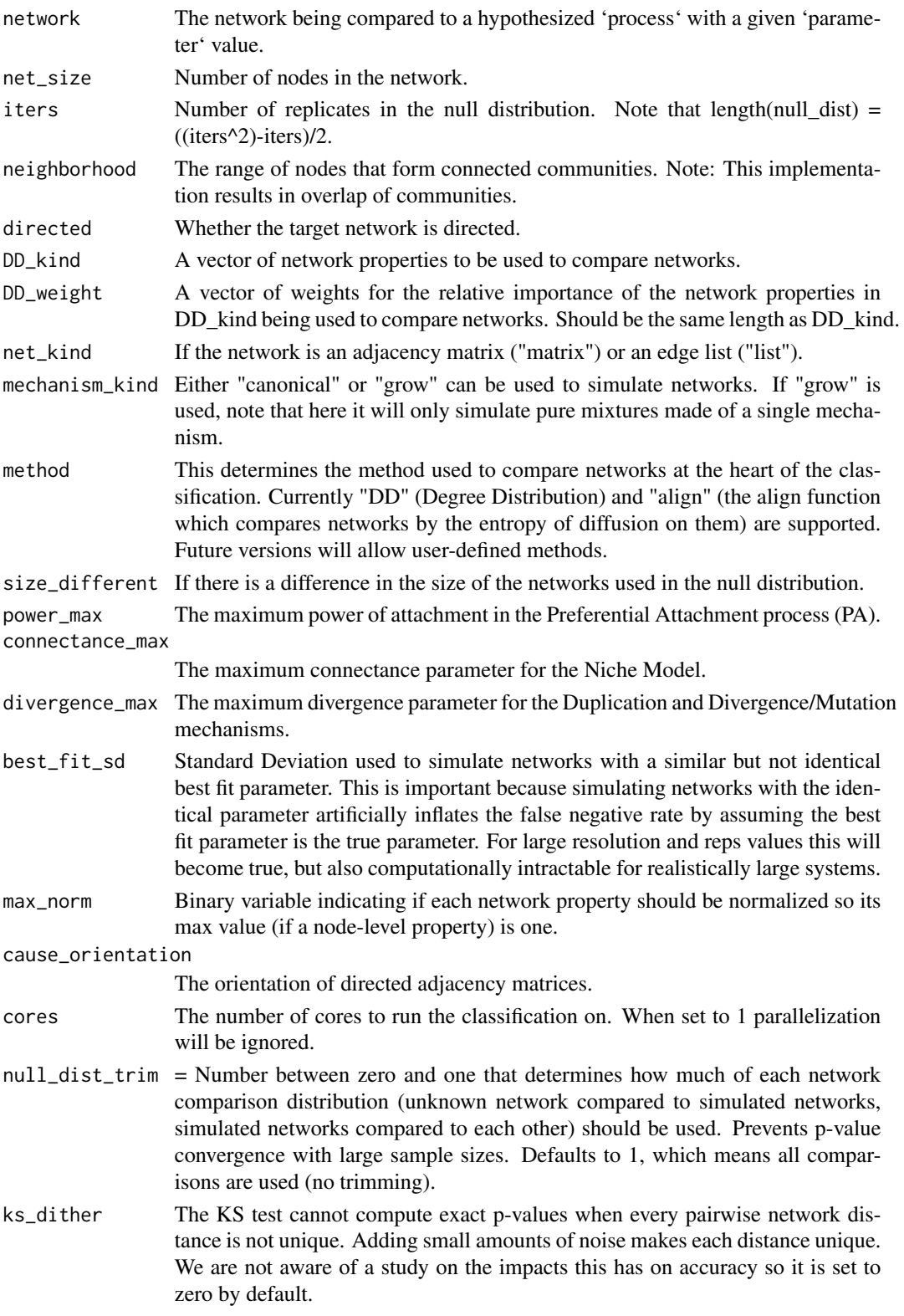

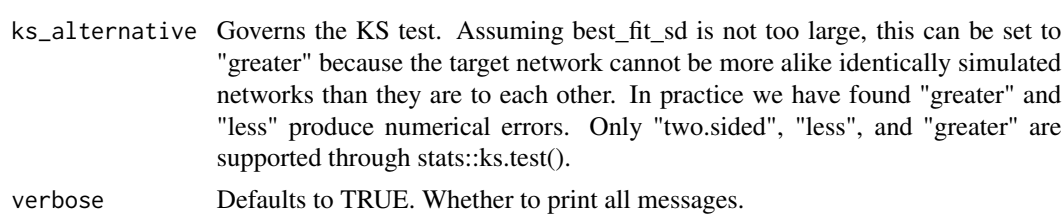

Note: Currently each process is assumed to have a single governing parameter.

#### Value

A number measuring how different the input network is from the parameter + process combination.

#### References

Langendorf, R. E., & Burgess, M. G. (2020). Empirically Classifying Network Mechanisms. arXiv preprint arXiv:2012.15863.

#### Examples

```
# Import netcom
library(netcom)
# Adjacency matrix
size <-10network \leq matrix(sample(c(0,1), size = size^2, replace = TRUE), nrow = size, ncol = size)
# Calculate how similar the input network is to Small-World networks with
# a rewiring probability of 0.28.
null_fit_optim(
    parameter = 0.28,
    process = "SW",
    network = network,
    net_size = 12,
    iters = 20,
    neighborhood = max(1, round(0.1 * net_size)),net_kind = "matrix",
    mechanism_kind = "grow",
    power_max = 5,
    connectance_max = 0.5,
    divergence_max = 0.5,
    cores = 1,directed = TRUE,
    method = "DD",size_different = FALSE,
     cause_orientation = "row",
     DD_kind = c(
         "in", "out", "entropy_in", "entropy_out",
         "clustering_coefficient", "page_rank", "communities"
     ),
```
#### <span id="page-52-0"></span>stir\_DD 53

```
DD<sub>-</sub>weight = 1,
best\_fit\_sd = 0,max_norm = FALSE,
null_dist_trim = 0,
ks\_dither = 0,ks\_alternative = "two.sided",verbose = FALSE
```
 $\mathcal{L}$ 

stir\_DD *Sitrs a Duplication and Divergence Network*

# Description

Stirs an already existing network by rewiring a node according to the Duplication and Divergence mechanism.

# Usage

```
stir_DD(
 matrix,
 x,
 divergence,
 directed = TRUE,link = 0,force_connected = FALSE
)
```
# Arguments

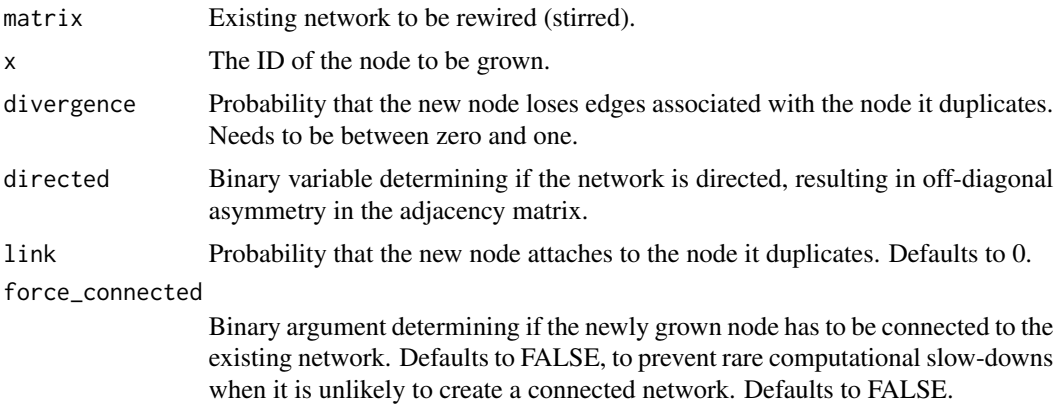

# Details

Different from Duplication & Mutation models in that edges can only be lost.

#### <span id="page-53-0"></span>Value

An adjacency matrix.

#### References

Ispolatov, I., Krapivsky, P. L., & Yuryev, A. (2005). Duplication-divergence model of protein interaction network. Physical review E, 71(6), 061911.

#### Examples

```
# Import netcom
library(netcom)
size <- 10
existing_network <- matrix(sample(c(0,1), size = size^2, replace = TRUE), nrow = size, ncol = size)
new\_network\_prep \leftarrow matrix(\emptyset, nrow = size + 1, ncol = size + 1)new_network_prep[1:size, 1:size] = existing_network
new_network <- stir_DD(matrix = new_network_prep, x = size + 1, divergence = 0.5)
```
stir\_DM *Stirs a Duplication and Mutation Network*

# Description

Stirs an already existing network by rewiring a node according to the Duplication and Mutation mechanism.

#### Usage

```
stir_DM(
 matrix,
 x,
 divergence,
 mutation,
 directed = TRUE,
  link = 0,force_connected = FALSE
\lambda
```
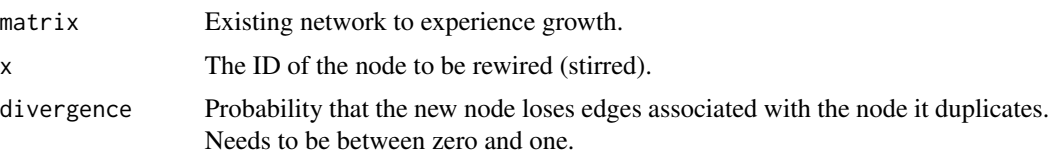

#### <span id="page-54-0"></span>stir\_ER 55

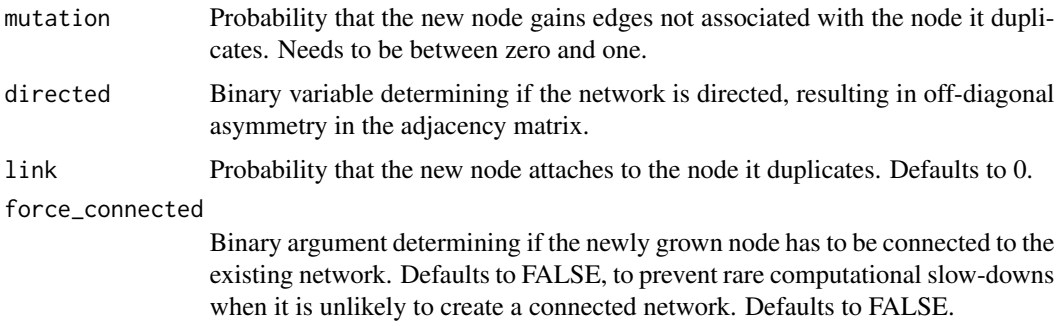

# Details

Different from Duplication & Mutation models in that edges can only be lost.

#### Value

An adjacency matrix.

# References

Ispolatov, I., Krapivsky, P. L., & Yuryev, A. (2005). Duplication-divergence model of protein interaction network. Physical review E, 71(6), 061911.

# Examples

```
# Import netcom
library(netcom)
size <- 10
existing_network <- matrix(sample(c(0,1), size = size^2, replace = TRUE), nrow = size, ncol = size)
new\_network\_prep \leftarrow matrix(0, nrow = size + 1, ncol = size + 1)new_network_prep[1:size, 1:size] = existing_network
new_network <- stir_DM(matrix = new_network_prep, x = size + 1, divergence = 0.5, mutation = 0.21)
```
stir\_ER *Stir an Erdos-Renyi Random Network*

#### Description

Stirs an already existing network by rewiring a node according to the Erdos-Renyi random mechanism.

#### Usage

```
stir_ER(matrix, x, p, directed = TRUE, retcon = FALSE)
```
#### <span id="page-55-0"></span>Arguments

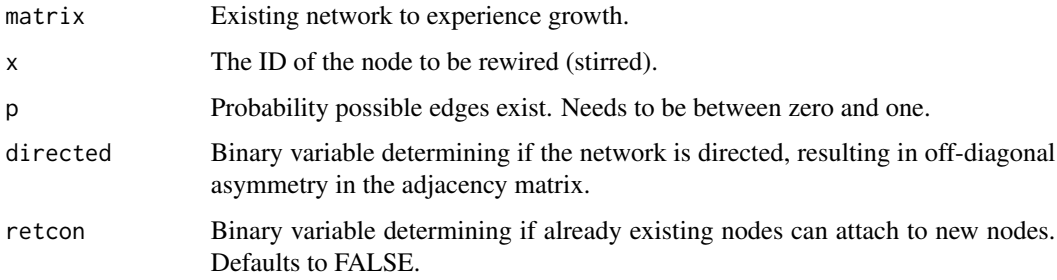

#### Details

Different from Duplication & Mutation models in that edges can only be lost.

#### Value

An adjacency matrix.

# References

Erdos, P. and Renyi, A., On random graphs, Publicationes Mathematicae 6, 290–297 (1959).

#### Examples

```
# Import netcom
library(netcom)
size <- 10
existing_network <- matrix(sample(c(0,1), size = size^2, replace = TRUE), nrow = size, ncol = size)
new\_network\_prep \leftarrow matrix(0, nrow = size + 1, ncol = size + 1)new_network_prep[1:size, 1:size] = existing_network
new_network \le stir_ER(matrix = new_network_prep, x = size + 1, p = 0.5)
```
stir\_NM *Stirs a Niche Model Network*

#### Description

Stirs an already existing network by rewiring a node according to the Niche Model mechanism.

#### Usage

```
stir_NM(matrix, x, niches, directed = TRUE, connectance = 0.2)
```
#### stir\_NM 57

# Arguments

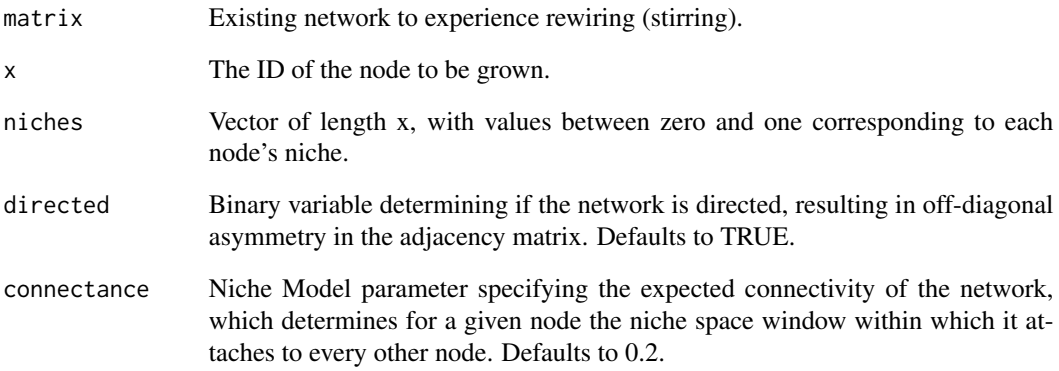

# Details

Stirs a node in a Niche Model network.

#### Value

An adjacency matrix.

#### References

Williams, R. J., & Martinez, N. D. (2000). Simple rules yield complex food webs. Nature, 404(6774), 180-183.

# Examples

```
# Import netcom
library(netcom)
size <- 10
existing_network <- matrix(sample(c(0,1), size = size^2, replace = TRUE), nrow = size, ncol = size)
new\_network\_prep \leftarrow matrix(0, nrow = size + 1, ncol = size + 1)new_network_prep[1:size, 1:size] = existing_network
new_network <- stir_NM(
     matrix = new_network_prep,
     x = size + 1,
     connectance = 0.1,
     niches = runif(size + 1)\mathcal{L}
```
<span id="page-57-0"></span>

# Description

Stirs an already existing network by rewiring a node according to the Preferential Attachment mechanism.

# Usage

```
stir_PA(
 matrix,
 x,
 power,
 directed = TRUE,
 retcon = FALSE,
  sum_v_max = "max",nascent_help = TRUE
)
```
# Arguments

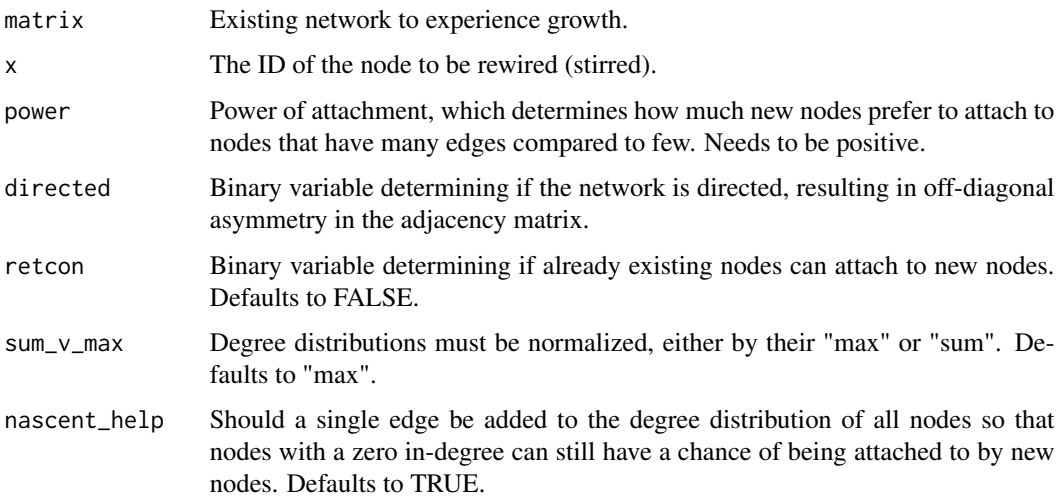

# Details

Rewires a node in a network according to the Preferential Attachment mechanism.

# Value

An adjacency matrix.

#### <span id="page-58-0"></span>stir\_SW 59

# References

Barabási, A. L., & Albert, R. (1999). Emergence of scaling in random networks. science, 286(5439), 509-512.

#### Examples

# Import netcom library(netcom)

```
size <- 10
existing_network <- matrix(sample(c(0,1), size = size^2, replace = TRUE), nrow = size, ncol = size)
new\_network\_prep \leftarrow matrix(0, nrow = size + 1, ncol = size + 1)new_network_prep[1:size, 1:size] = existing_network
new_network <- stir_PA(matrix = new_network_prep, x = size + 1, power = 2.15)
```
stir\_SW *Stirs a Small-World Network*

#### Description

Stirs an already existing network by rewiring a node according to the Small-World mechanism.

#### Usage

stir\_SW(matrix, x, rewire, directed = TRUE)

#### Arguments

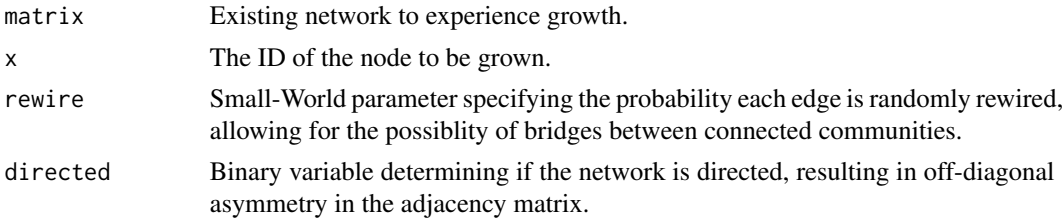

# Details

Rewires a node in a network according to the Small-World mechanism.

#### Value

An adjacency matrix.

#### References

Watts, D. J., & Strogatz, S. H. (1998). Collective dynamics of 'small-world'networks. nature, 393(6684), 440-442.

# Examples

# Import netcom library(netcom) size <- 10

```
existing_network <- matrix(sample(c(0,1), size = size^2, replace = TRUE), nrow = size, ncol = size)
new_network_prep <- matrix(0, nrow = size + 1, ncol = size + 1)
new_network_prep[1:size, 1:size] = existing_network
new_network <- stir_SW(matrix = new_network_prep, x = size + 1, rewire = 0.213)
```
# <span id="page-60-0"></span>Index

align, [2](#page-1-0)

best\_fit\_optim, [5](#page-4-0) classify, [8](#page-7-0) classify\_Systematic, [12](#page-11-0) compare, [15](#page-14-0) compare\_Target, [17](#page-16-0) gini, [19](#page-18-0) grow\_DD, [19](#page-18-0) grow\_DM, [21](#page-20-0) grow\_ER, [22](#page-21-0) grow\_NM, [23](#page-22-0) grow\_PA, [24](#page-23-0) grow\_SW, [26](#page-25-0) ics, [27](#page-26-0) make\_DD, [28](#page-27-0) make\_DM, [29](#page-28-0) make\_Mixture, [30](#page-29-0) make\_NM, [32](#page-31-0) make\_Null, [33](#page-32-0) make\_Null\_canonical, [36](#page-35-0) make\_Null\_mixture, [38](#page-37-0) make\_SW, [41](#page-40-0) make\_Systematic, [42](#page-41-0) make\_Systematic\_canonical, [44](#page-43-0) make\_Systematic\_directedCanonicalLike, [46](#page-45-0) make\_Systematic\_mixture, [48](#page-47-0) null\_fit\_optim, [50](#page-49-0) stir\_DD, [53](#page-52-0) stir\_DM, [54](#page-53-0) stir\_ER, [55](#page-54-0) stir\_NM, [56](#page-55-0) stir\_PA, [58](#page-57-0) stir\_SW, [59](#page-58-0)